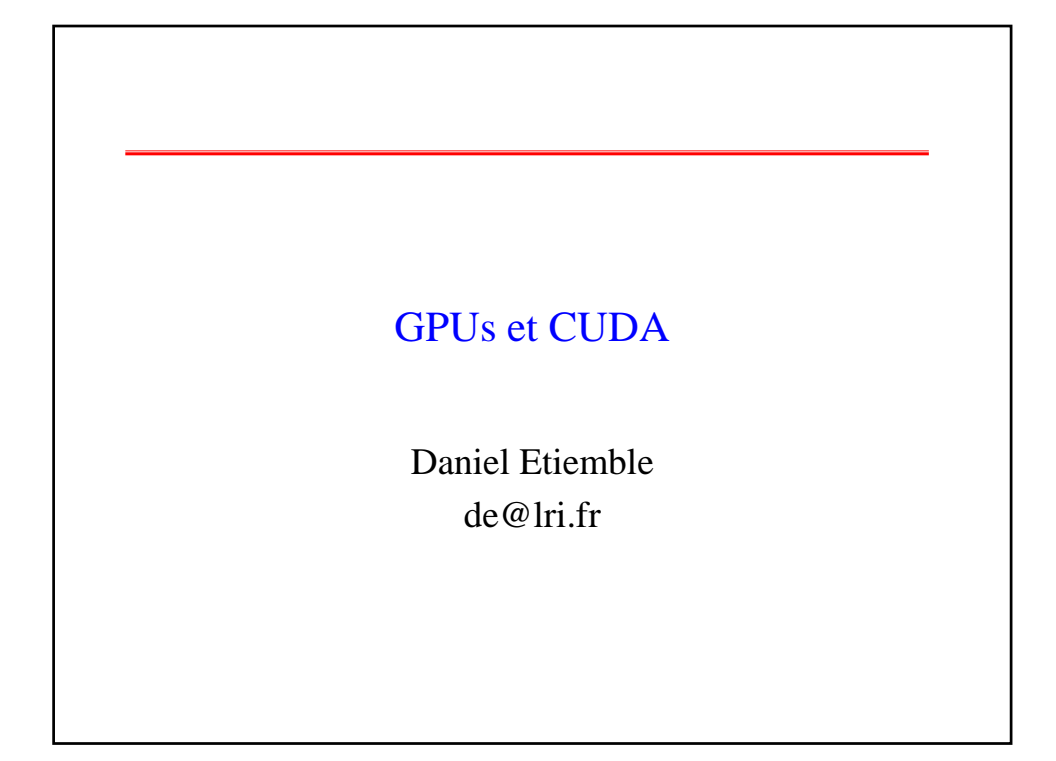

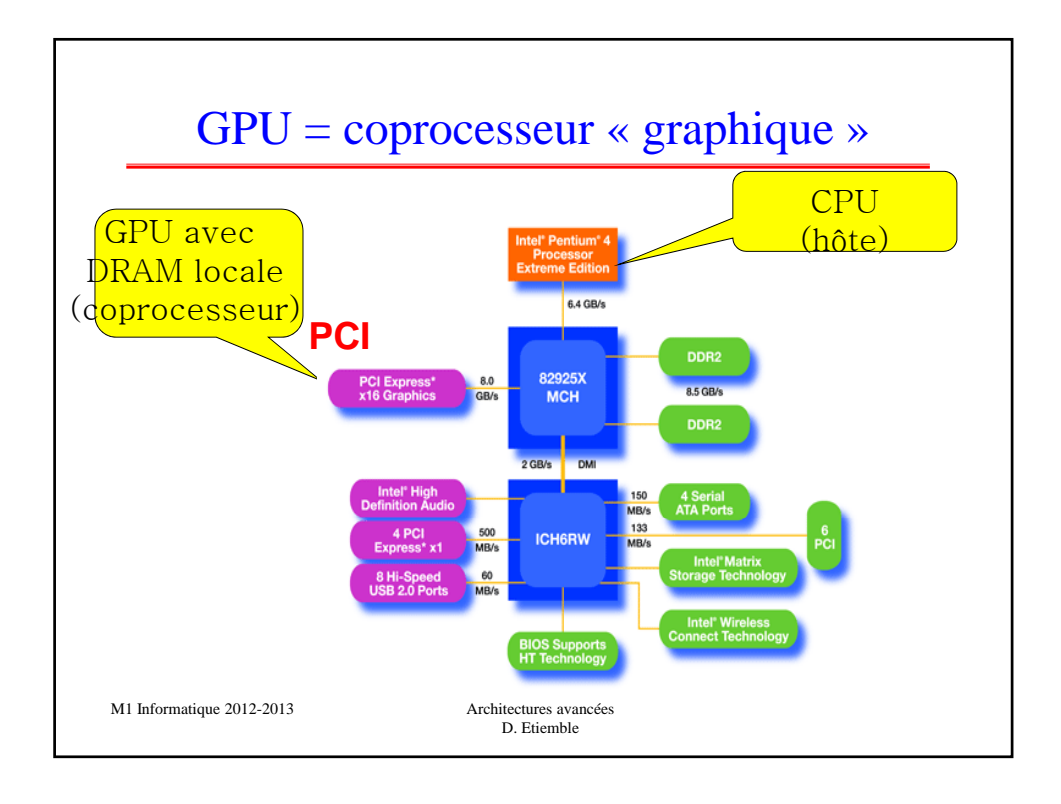

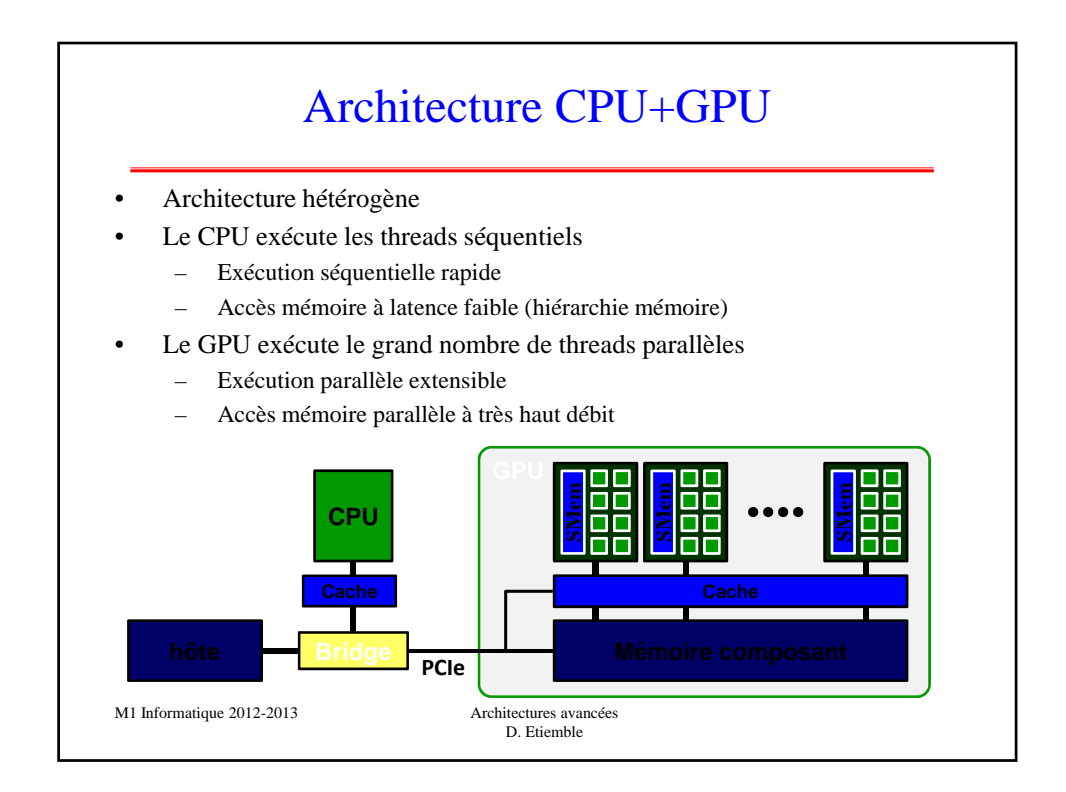

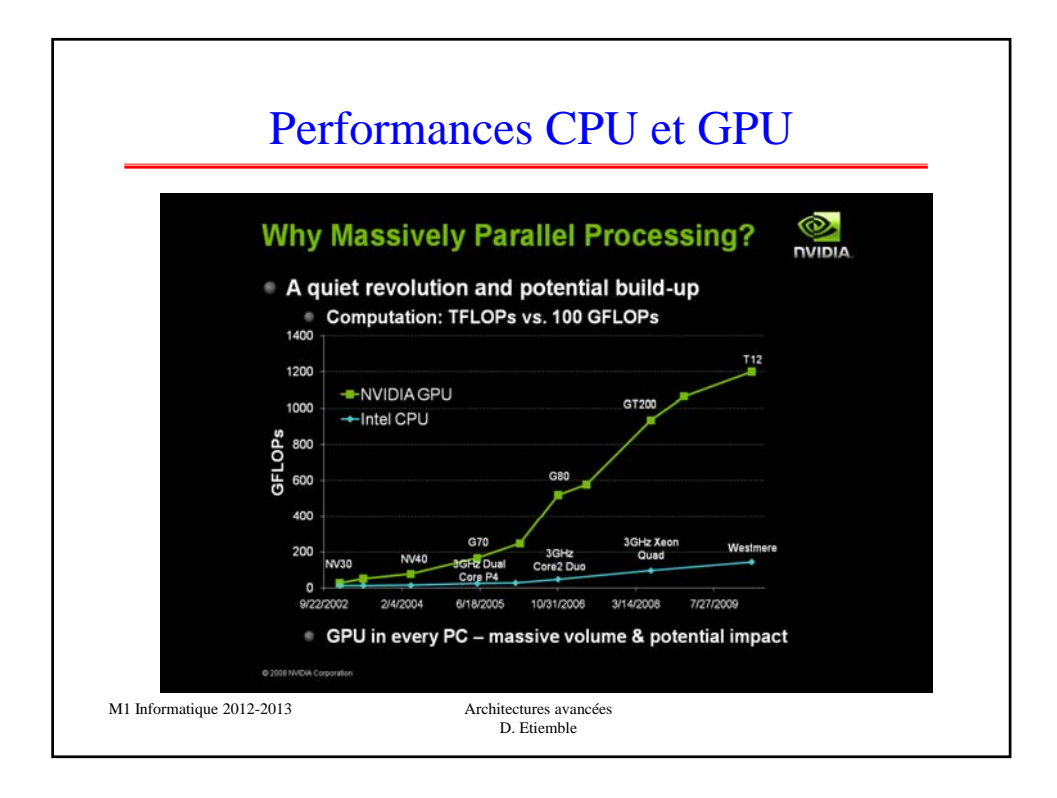

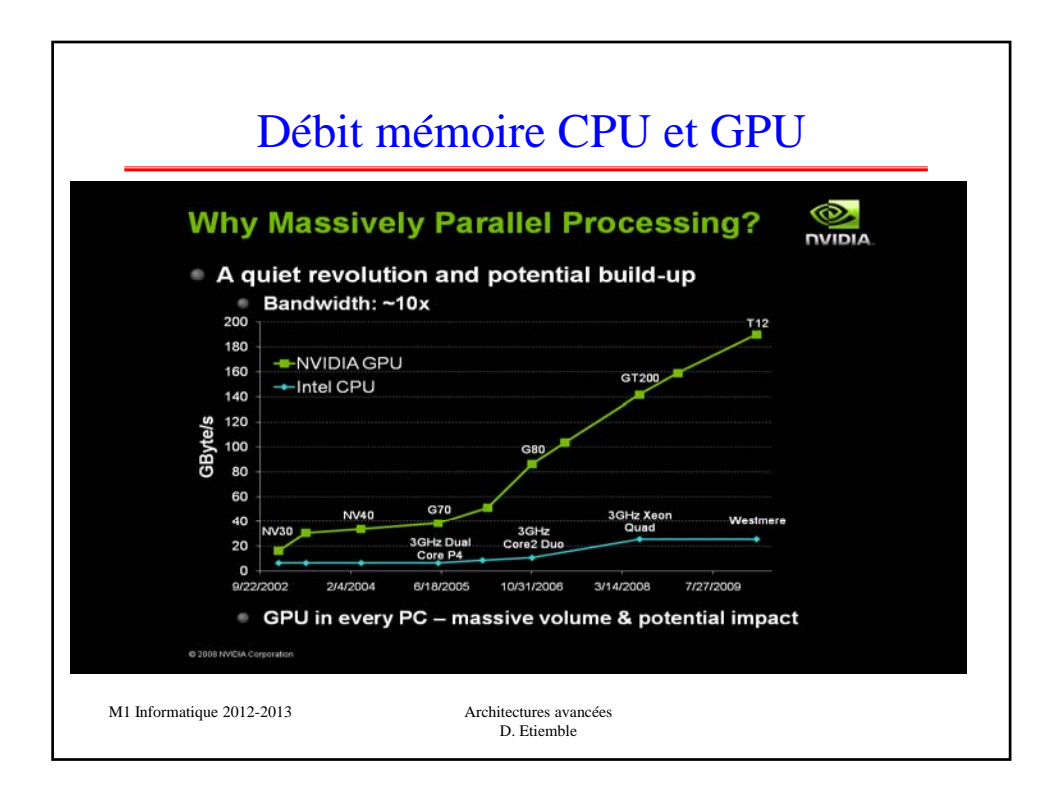

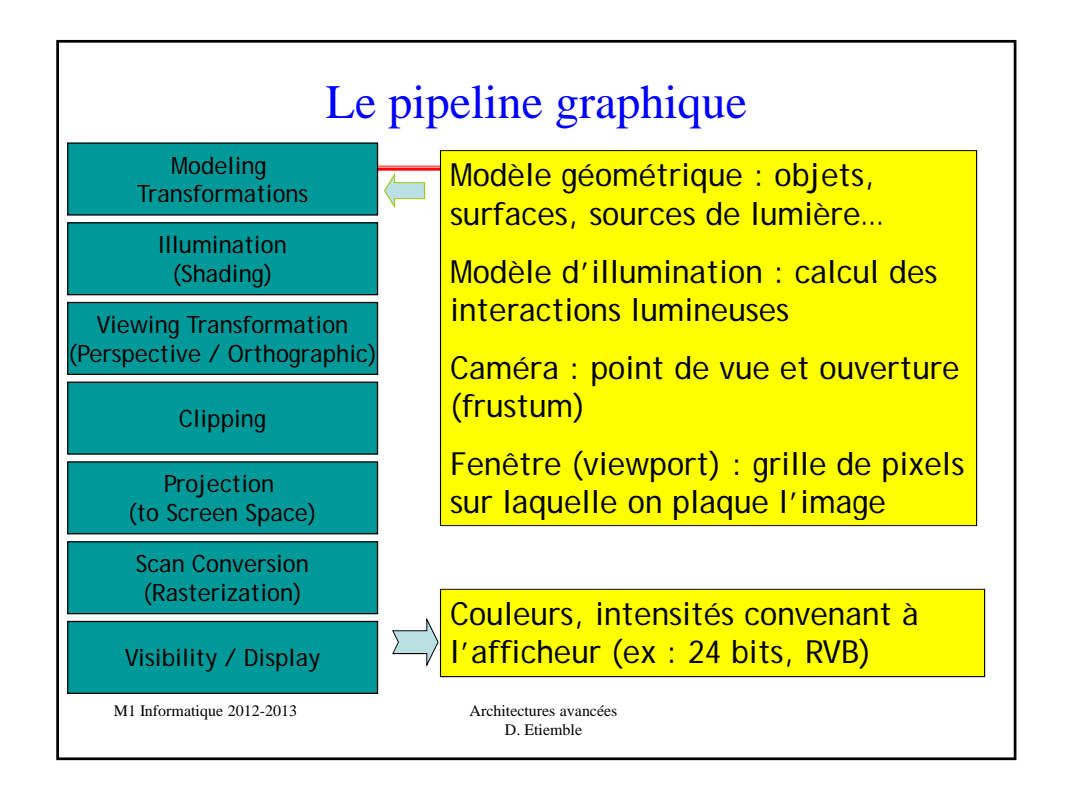

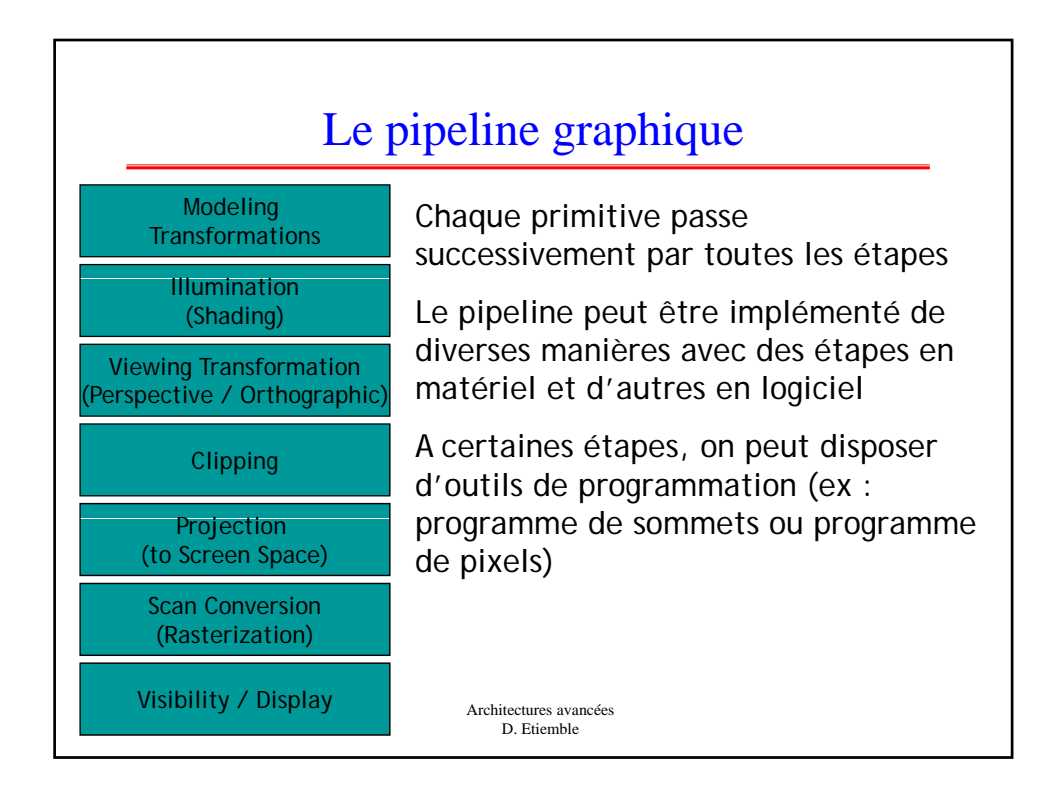

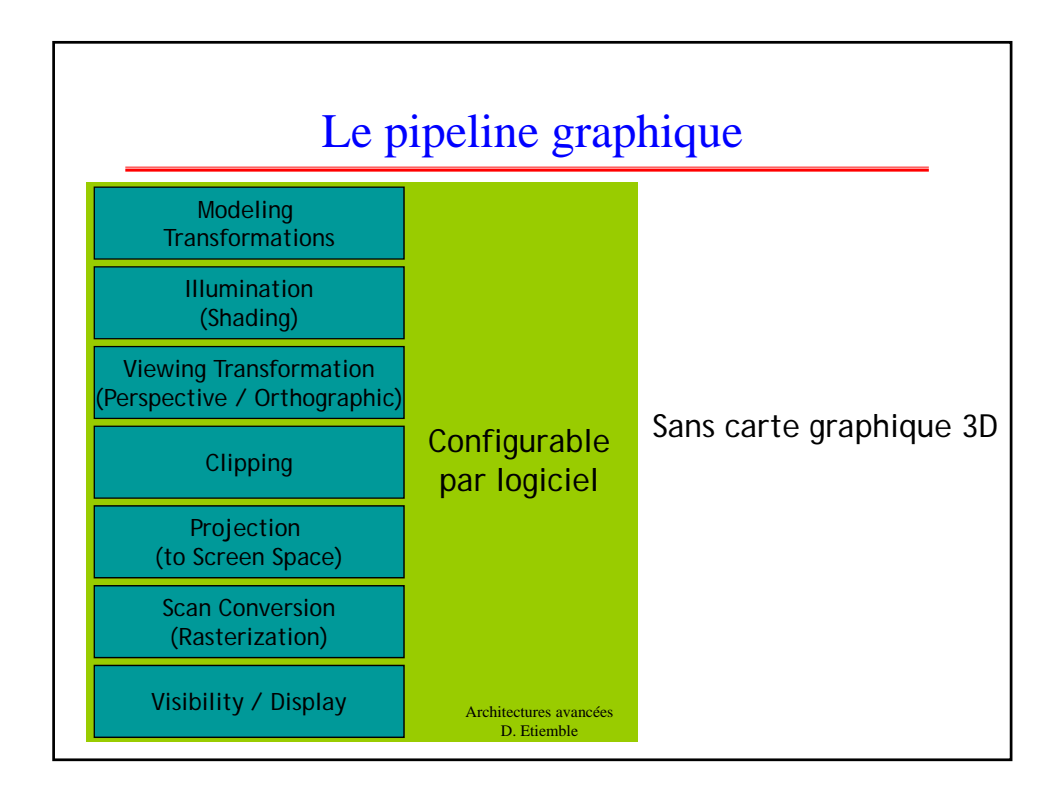

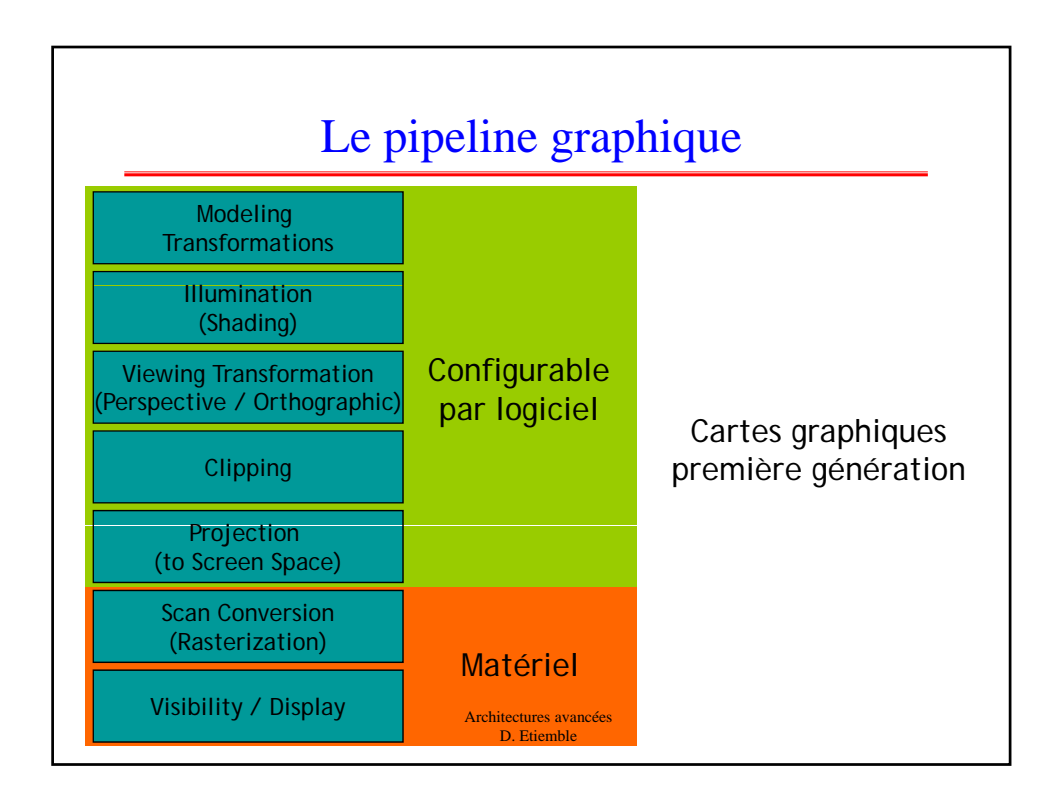

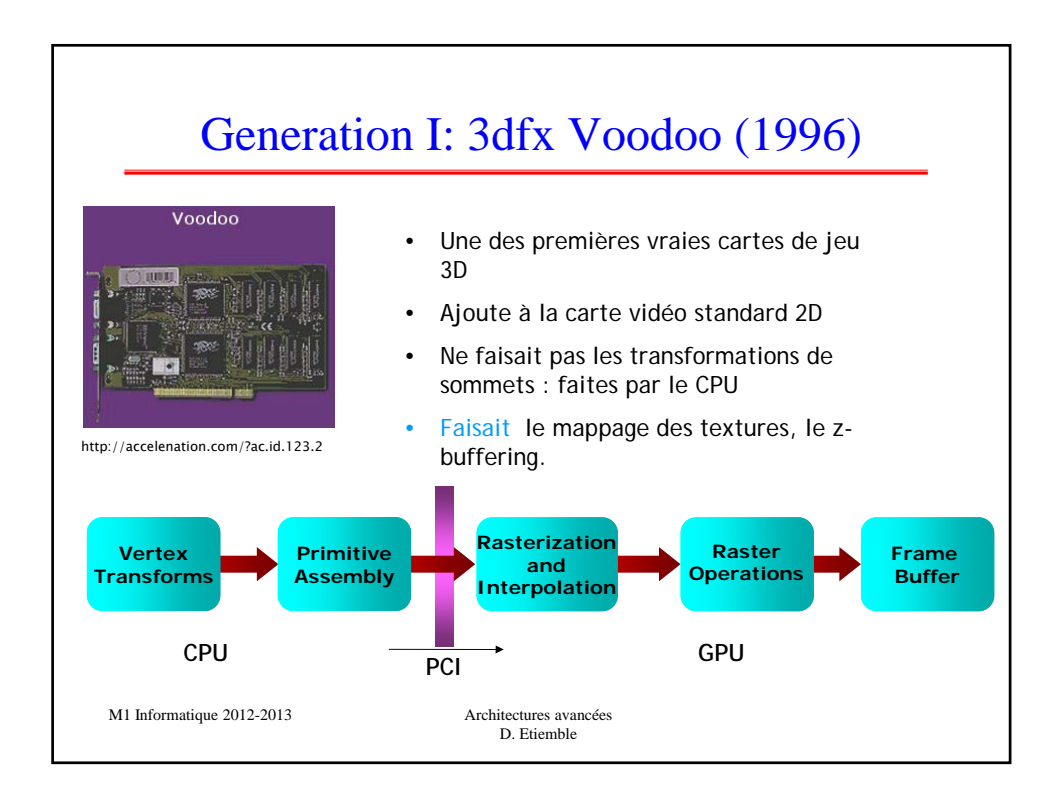

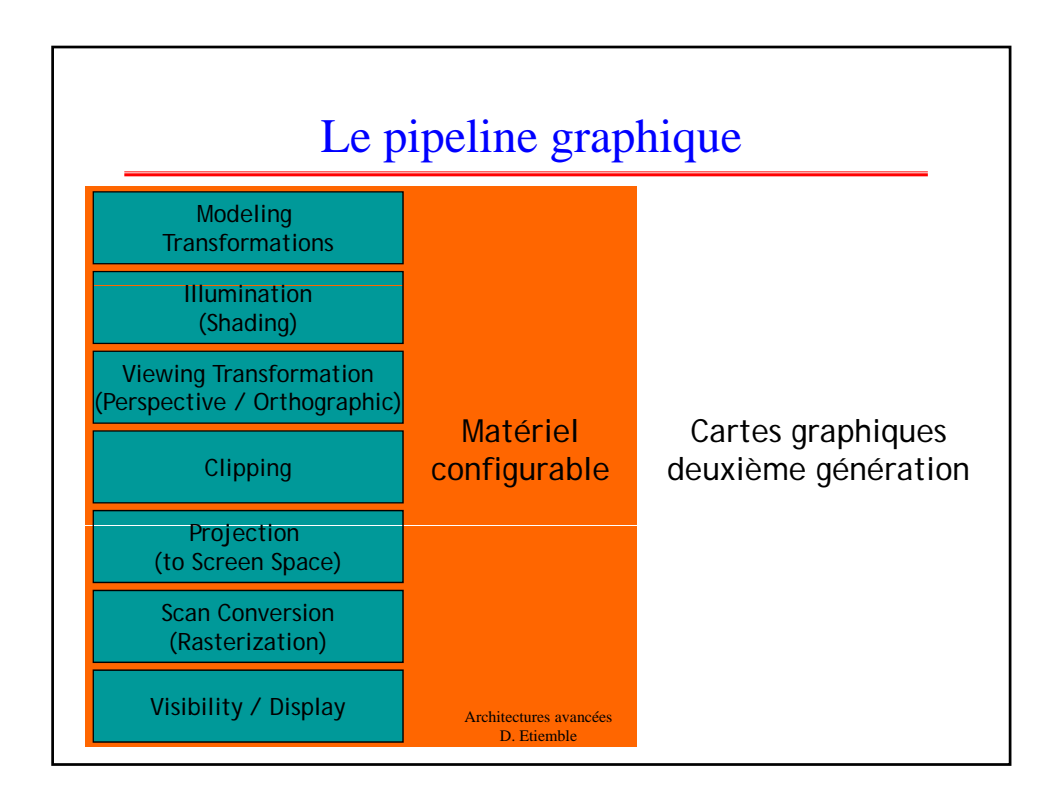

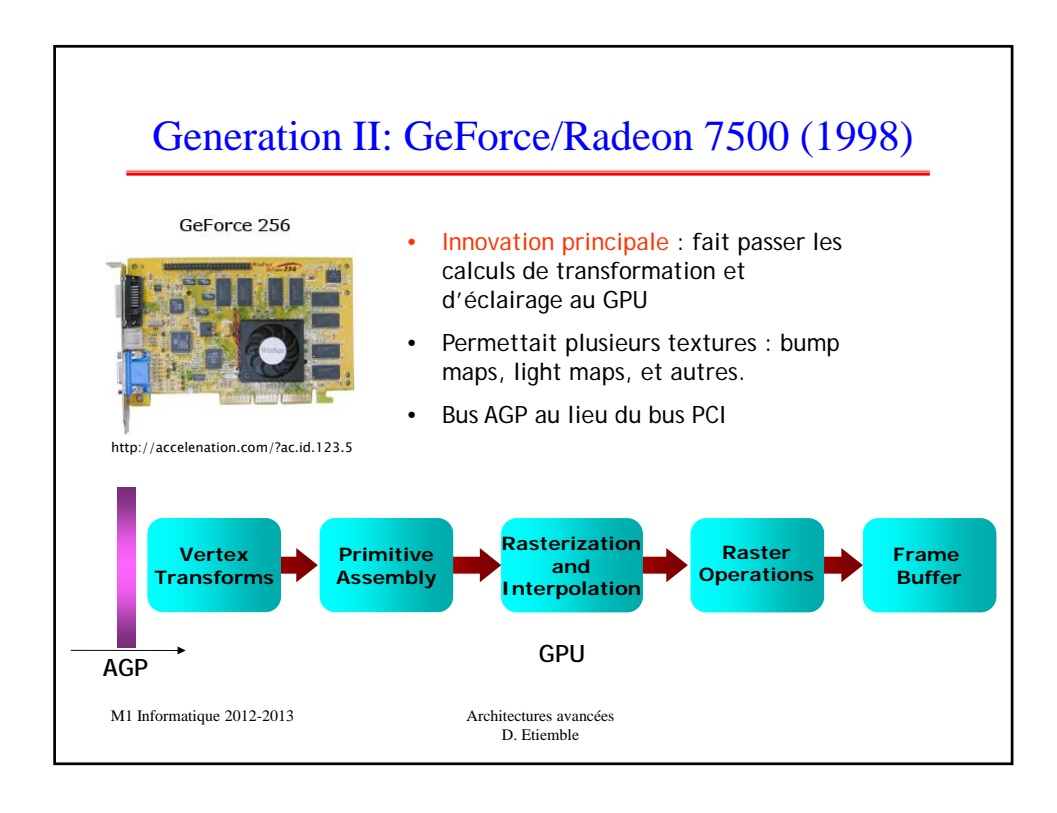

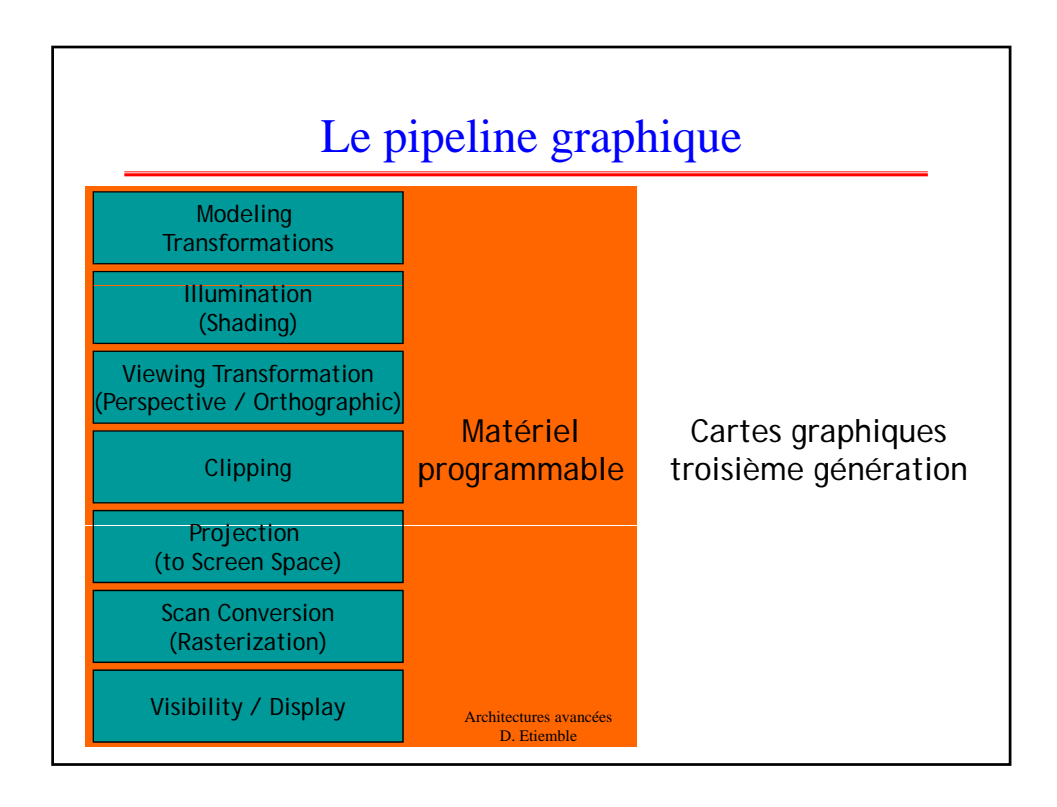

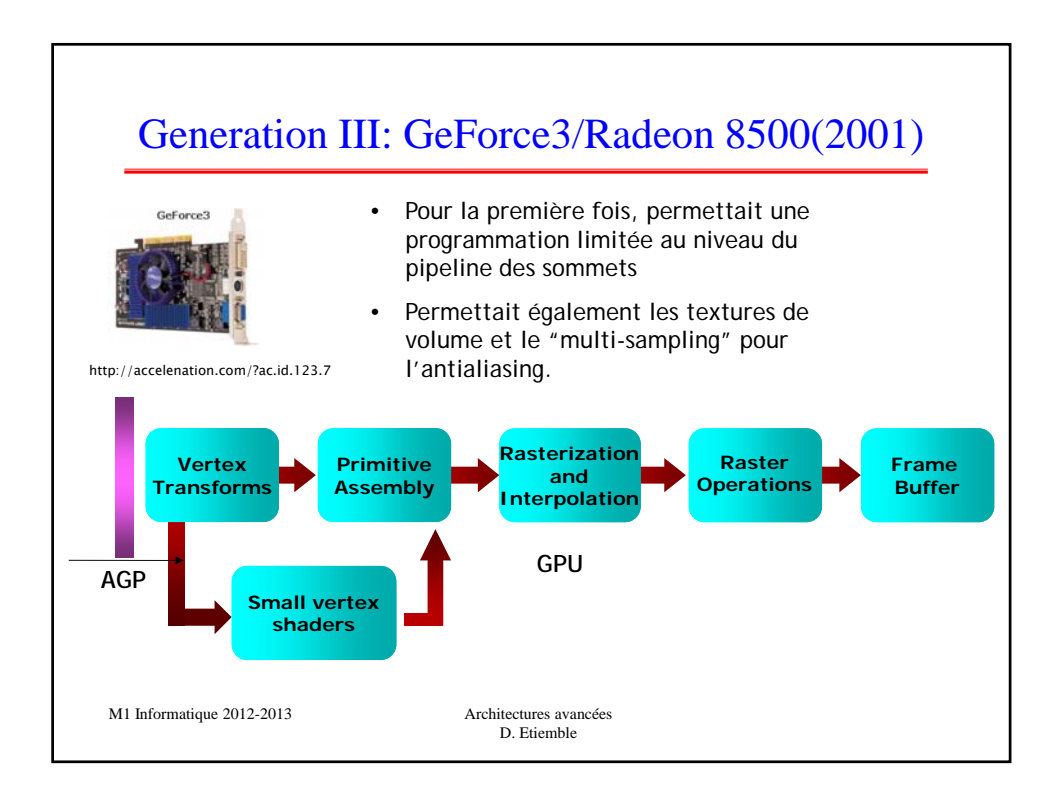

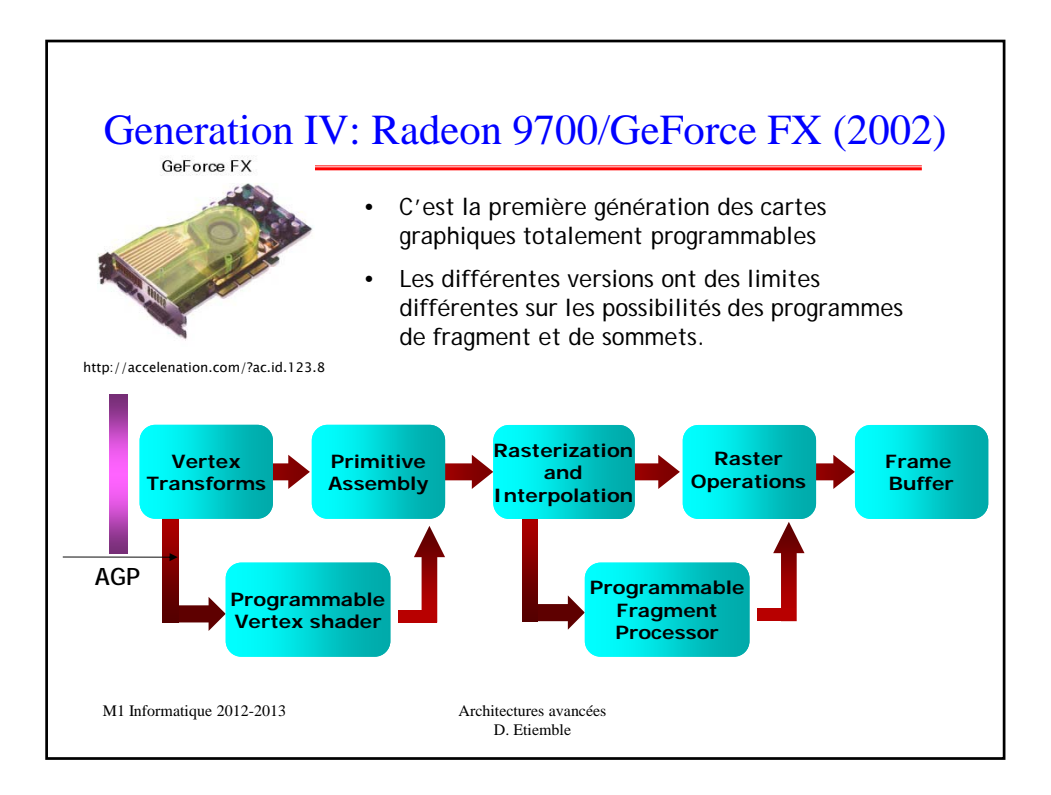

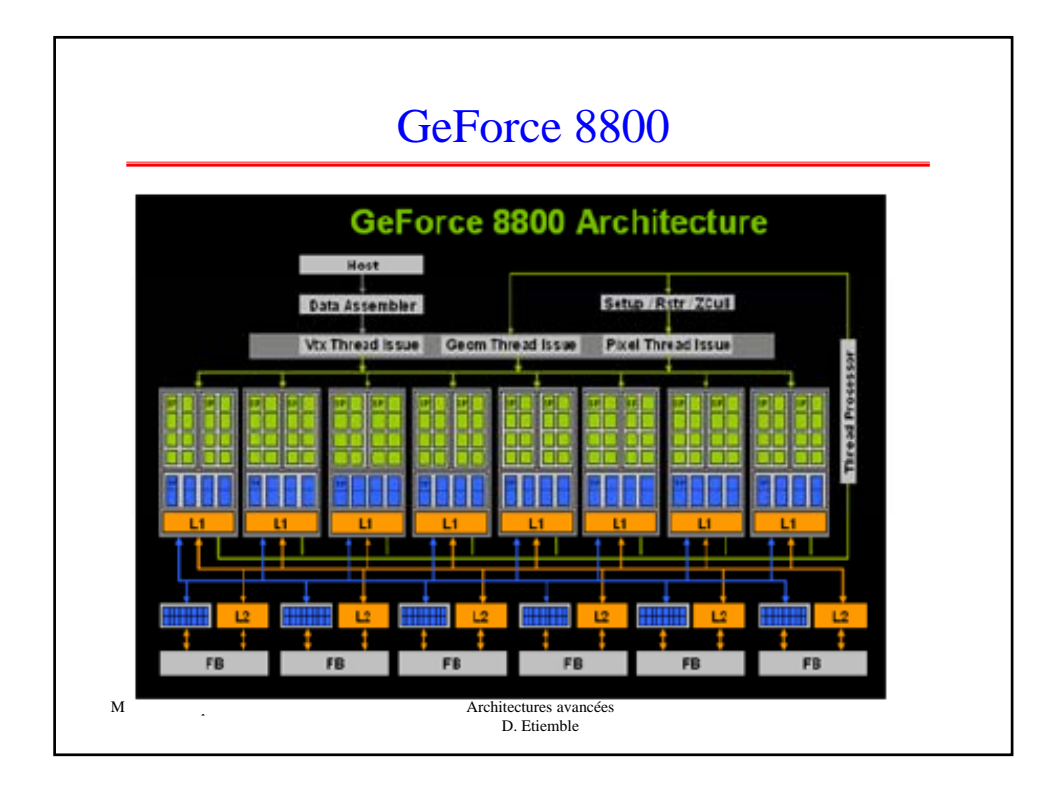

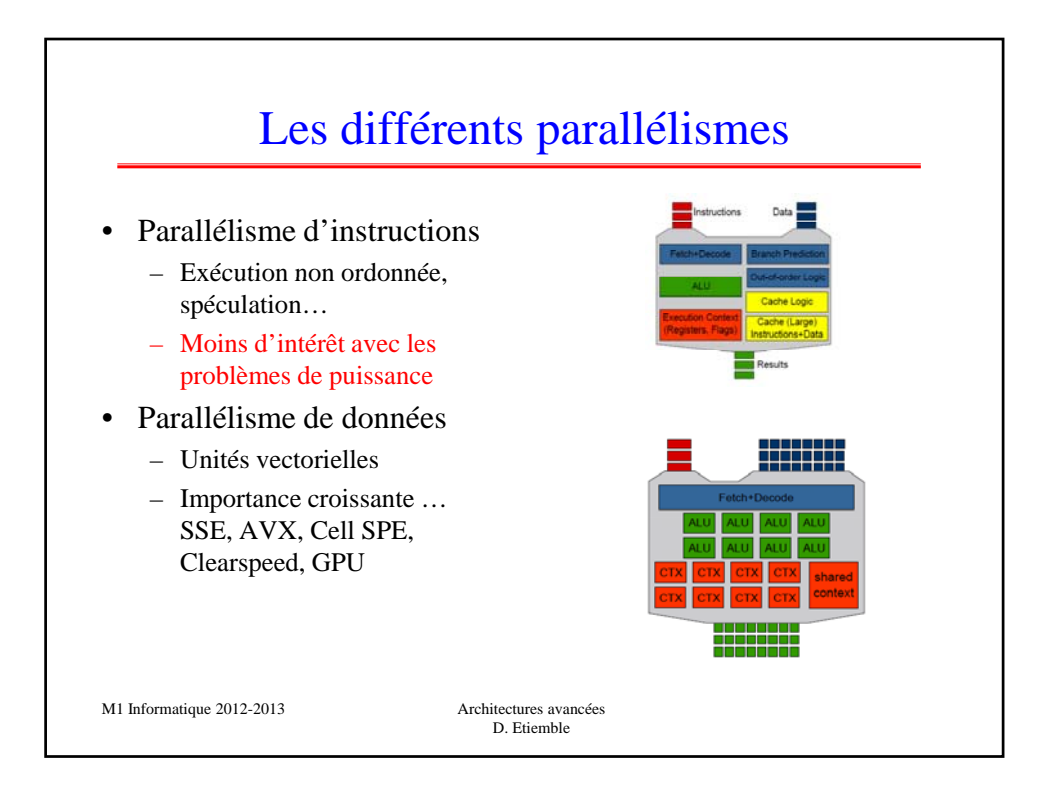

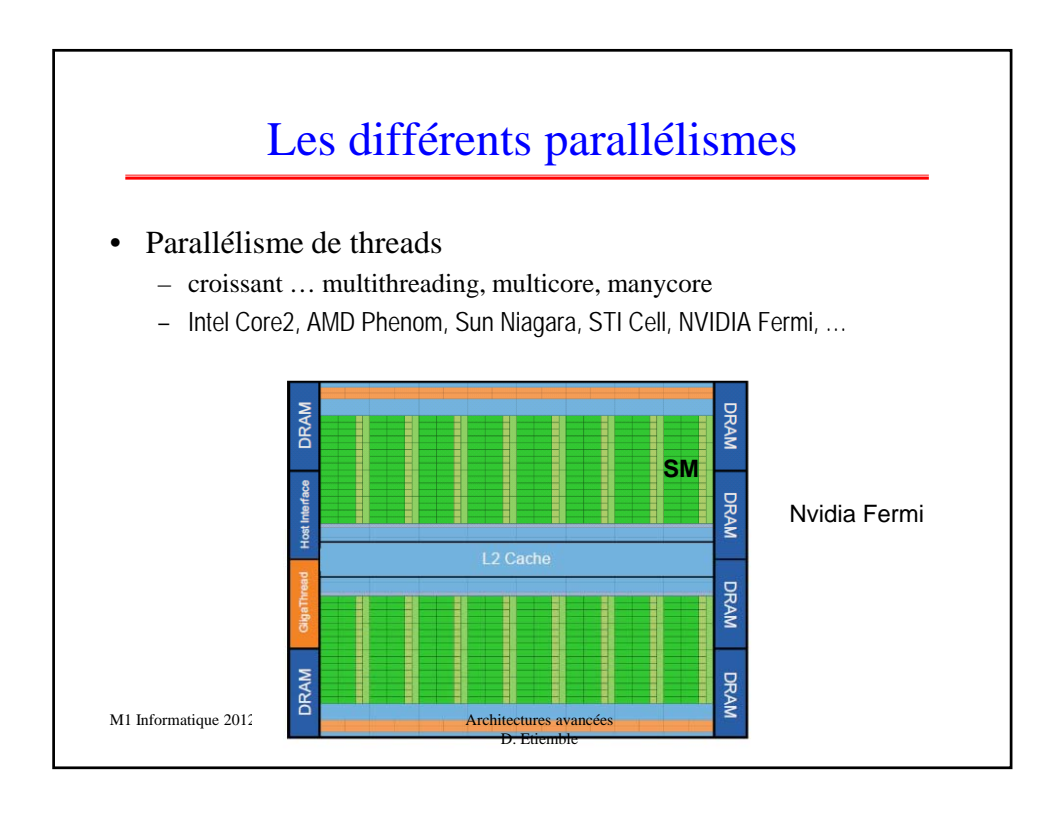

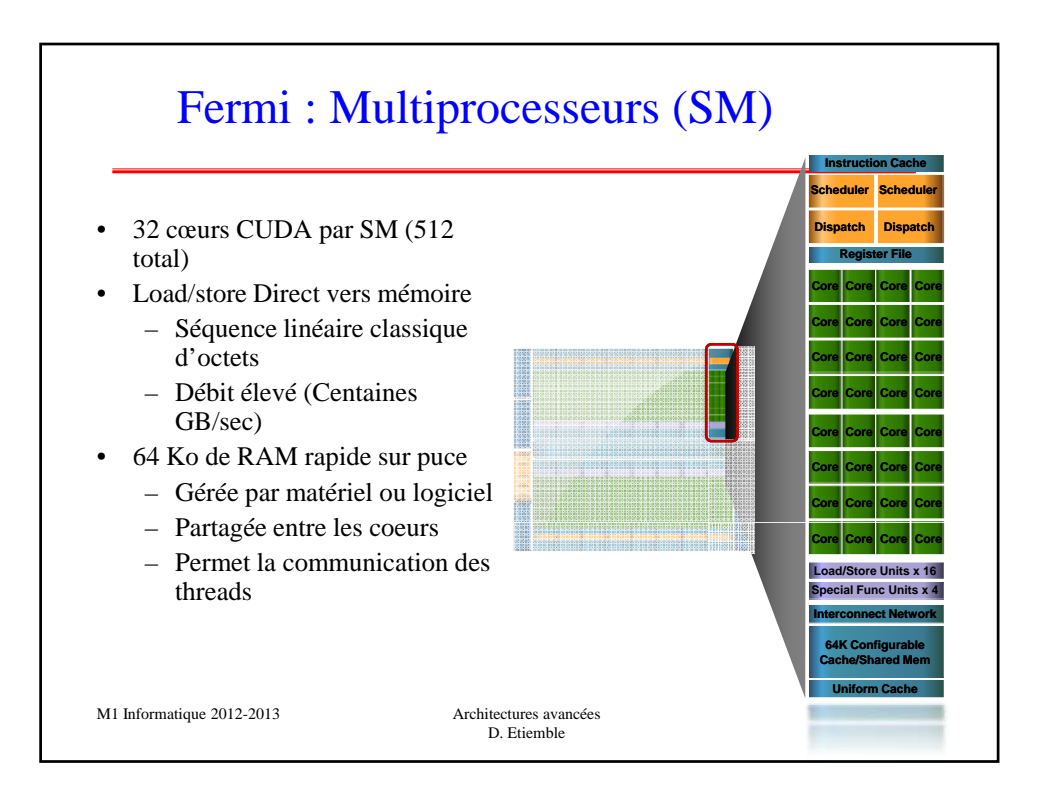

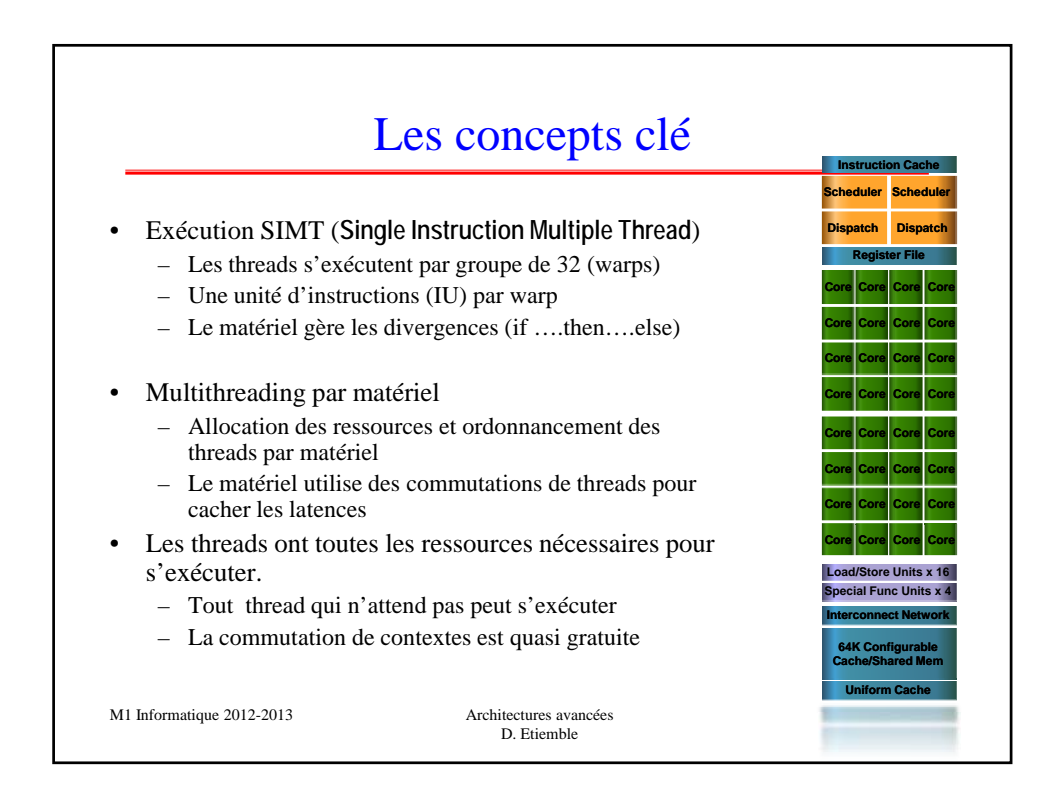

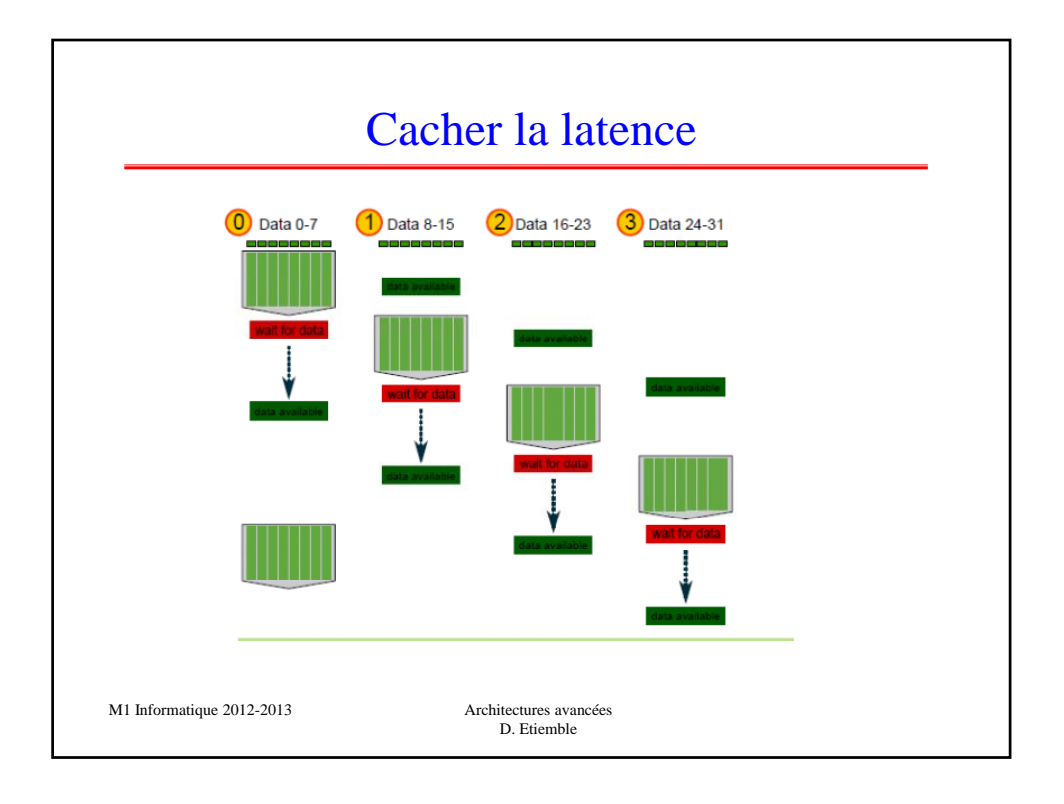

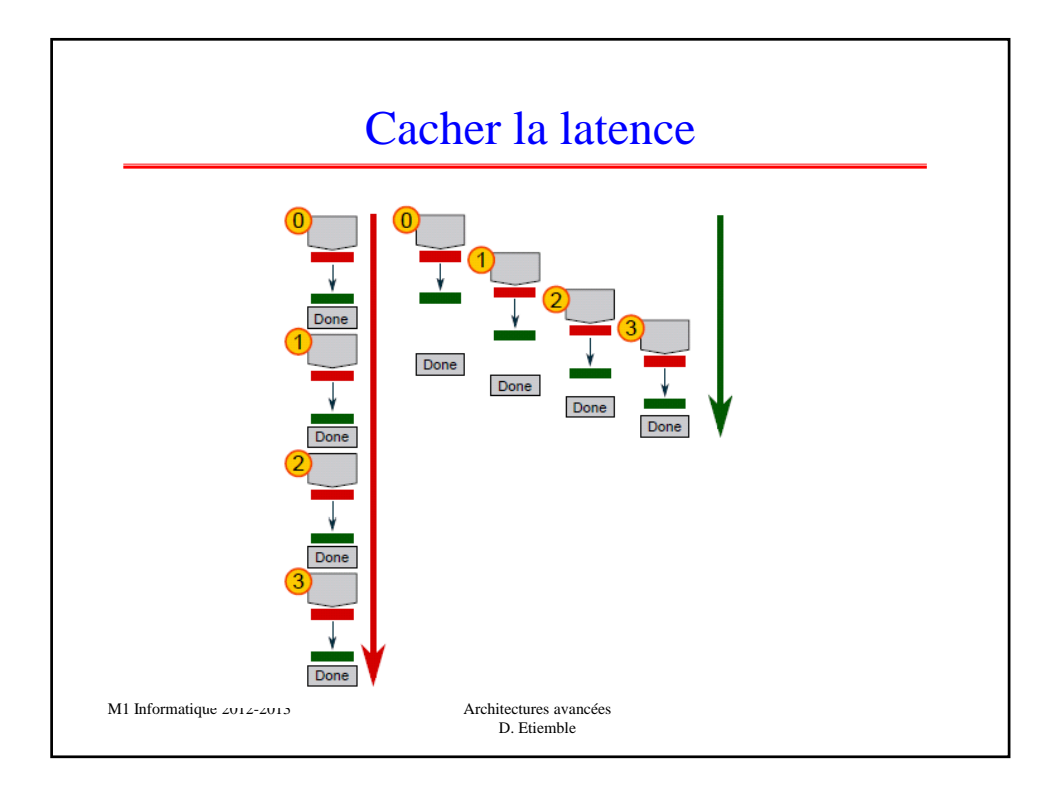

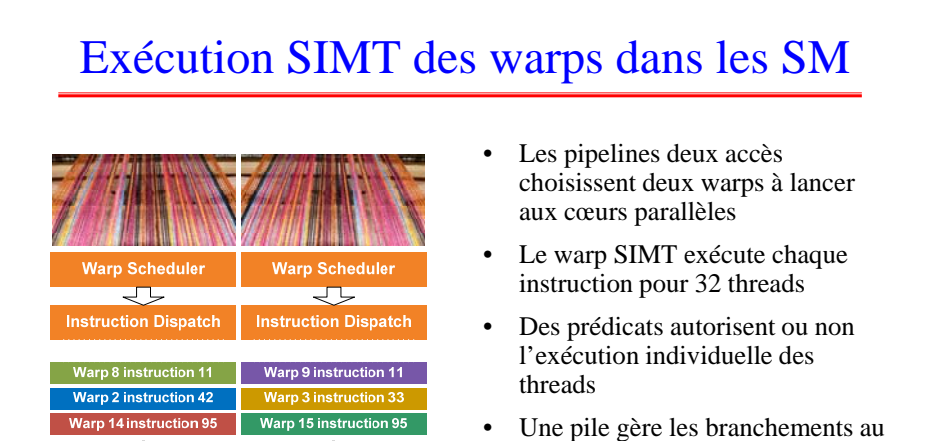

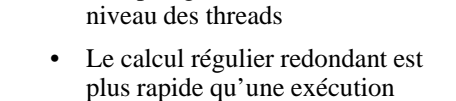

irrégulière avec branchements

Architectures avancées D. Etiemble

in 9 instruction 12

Warp 3 instruction 34

 $\begin{tabular}{|c|c|c|c|} \hline & \multicolumn{3}{|c|}{\textbf{min}} & \multicolumn{3}{|c|}{\textbf{min}} \\ \hline \multicolumn{3}{|c|}{\textbf{SM Cores}} & \multicolumn{3}{|c|}{\textbf{min}} \\ \hline \multicolumn{3}{|c|}{\textbf{min}} & \multicolumn{3}{|c|}{\textbf{min}} \\ \hline \multicolumn{3}{|c|}{\textbf{min}} & \multicolumn{3}{|c|}{\textbf{min}} \\ \hline \multicolumn{3}{|c|}{\textbf{min}} & \multicolumn{3}{|c|}{\textbf{min}} \\ \hline \multic$ 

Warp 15 instruc

M1 Informatique 2012-2013

arp 8 instruction 12 Warp 14 instruction 96

Warp 2 instruction 43

 $\begin{tabular}{|c|c|c|c|} \hline & \multicolumn{3}{|c|}{\textbf{S}}\textbf{M Cores} & \multicolumn{3}{|c|}{\textbf{O}}\end{tabular}$ 

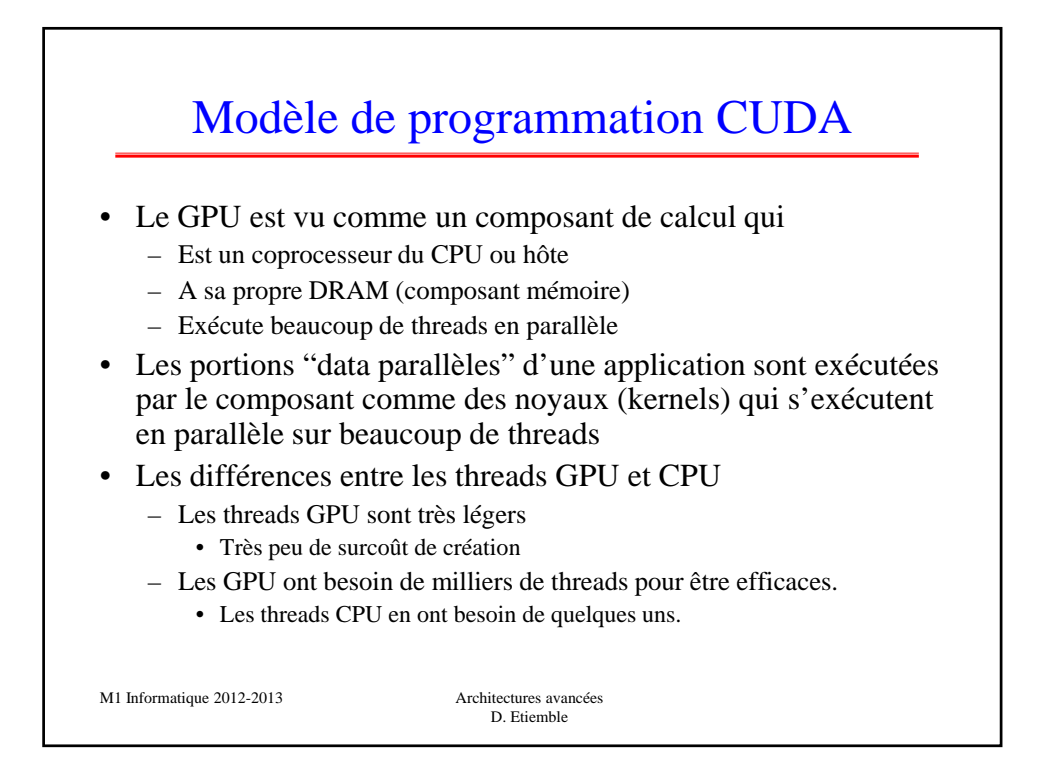

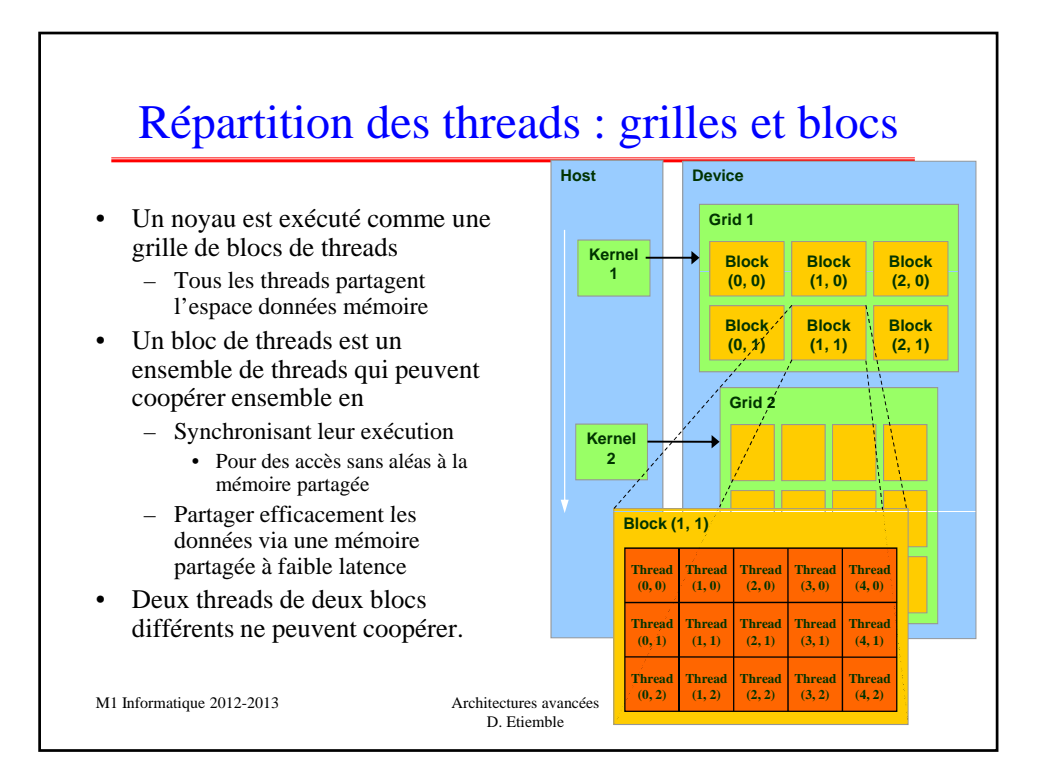

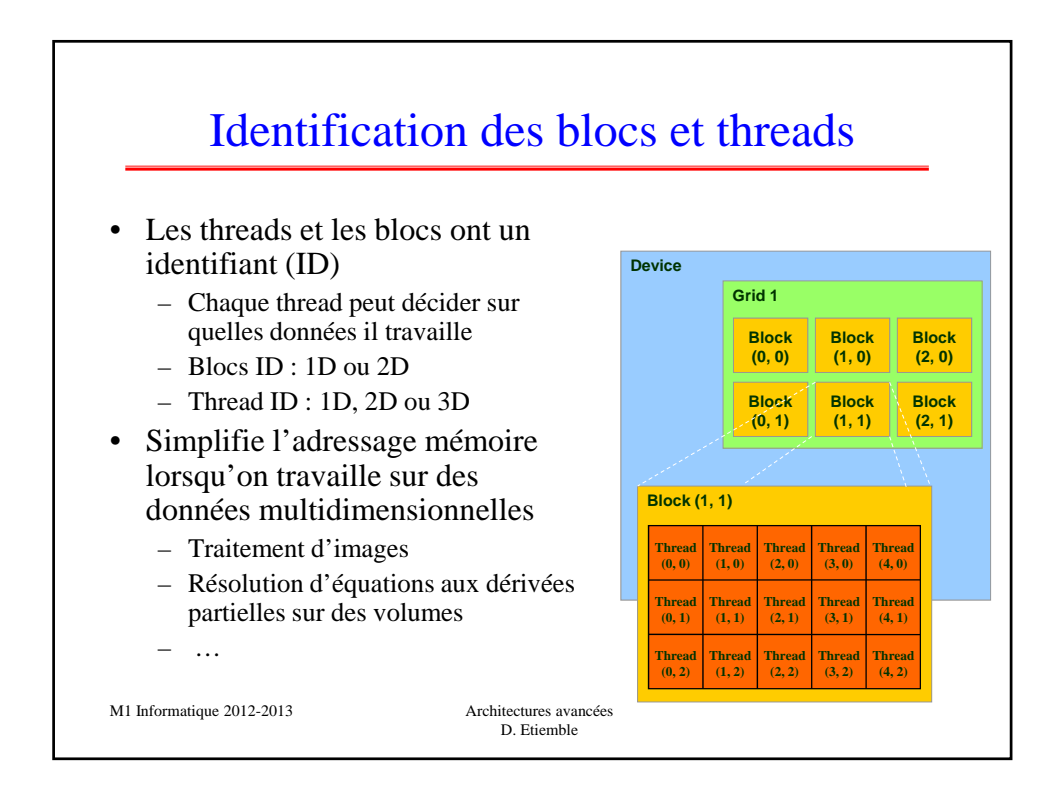

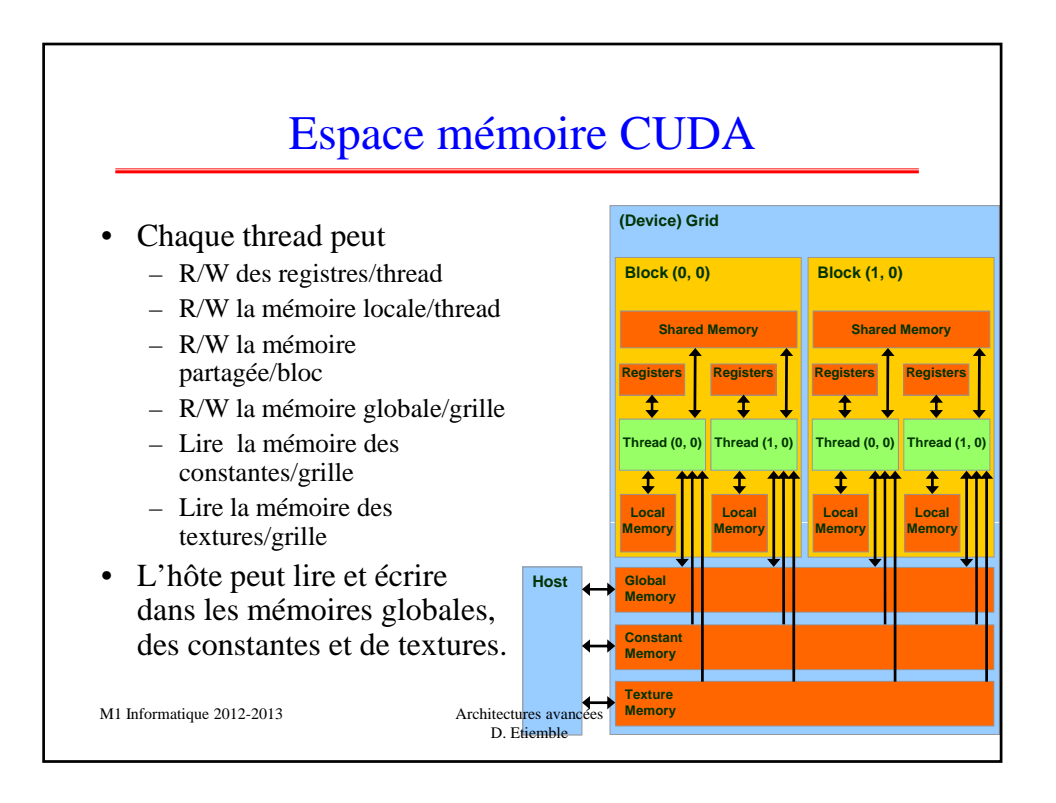

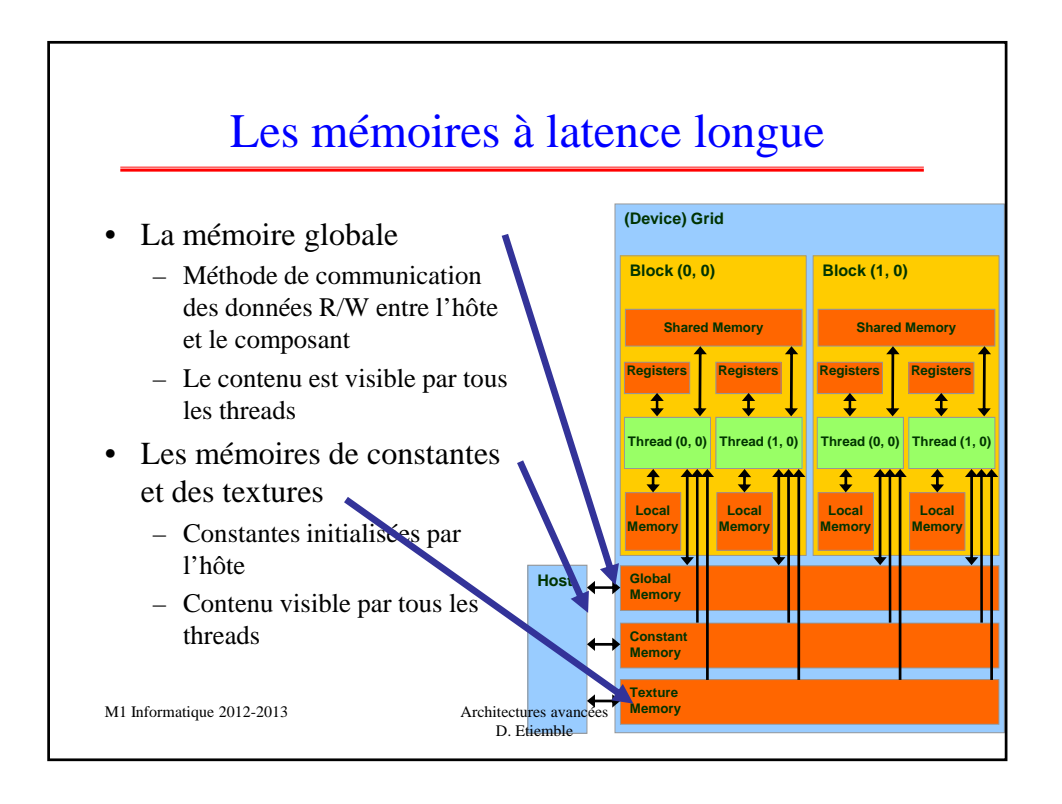

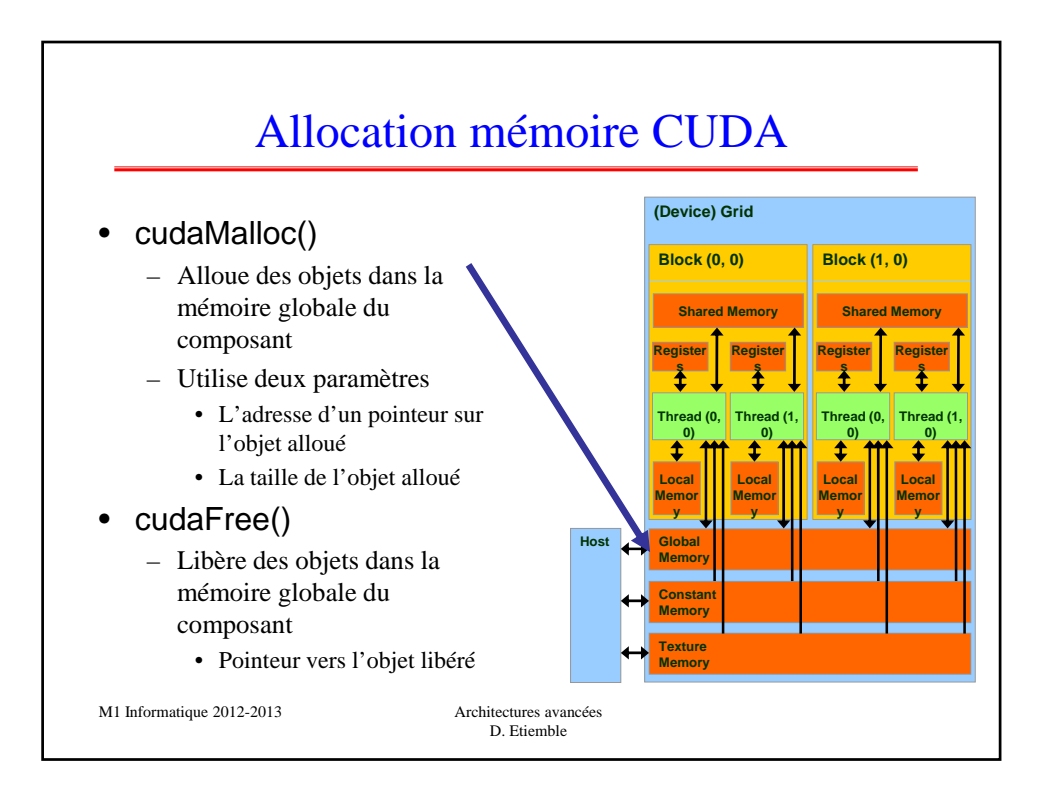

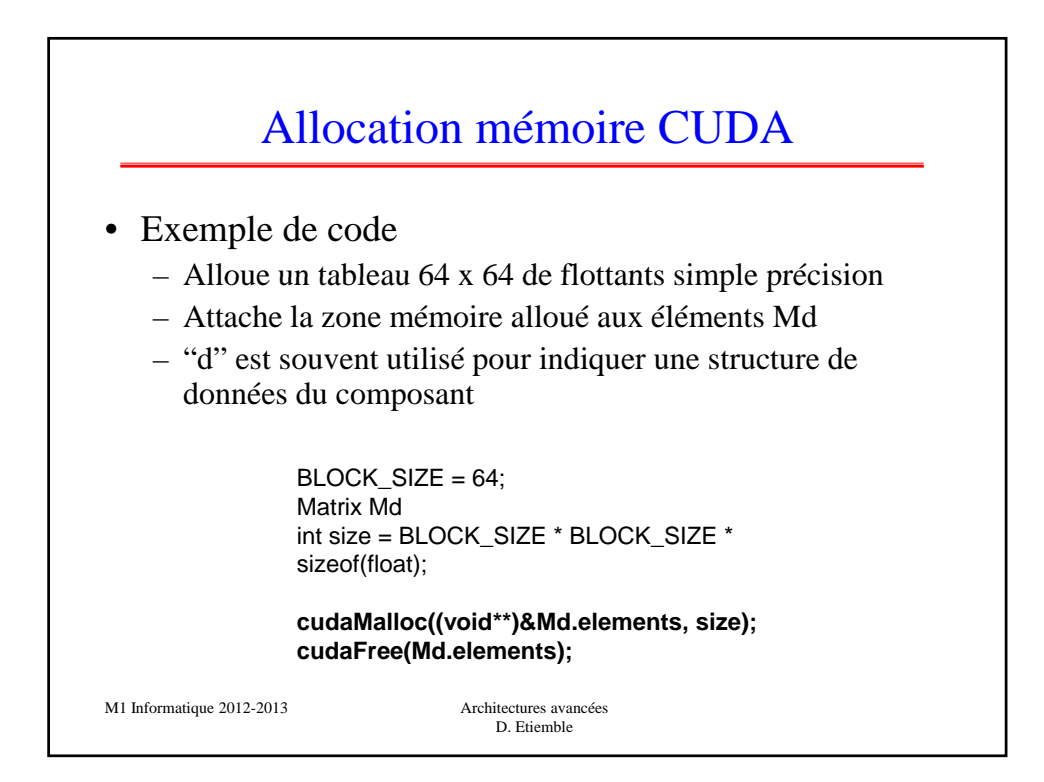

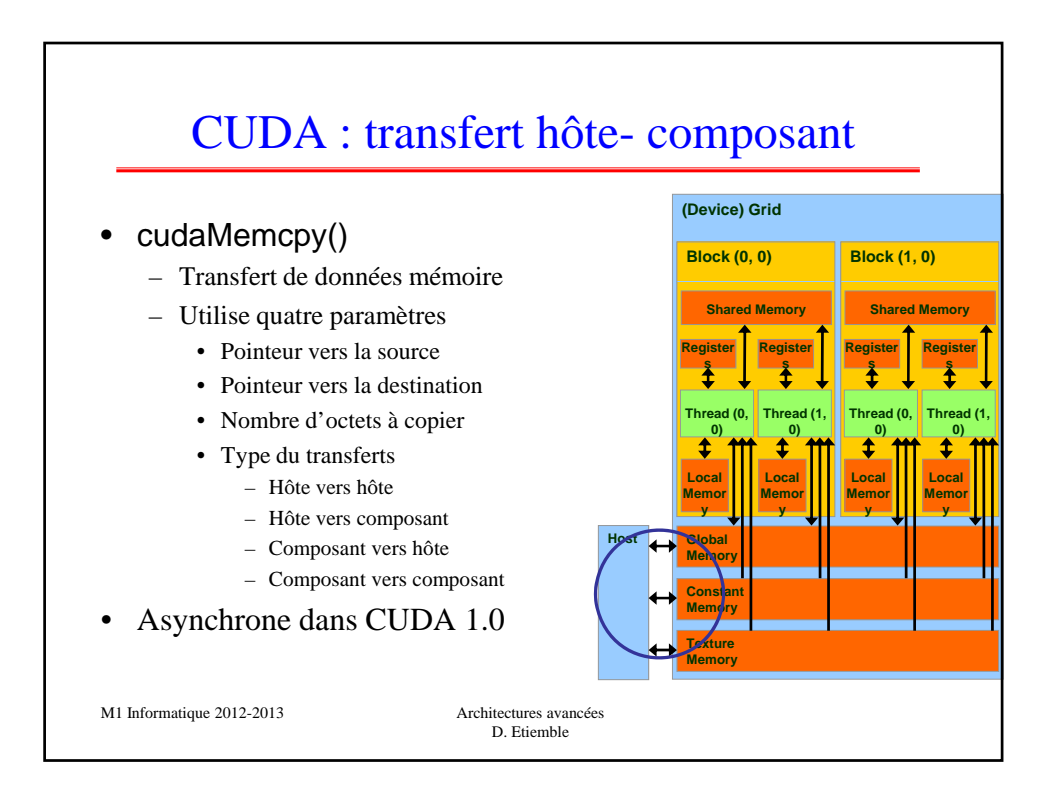

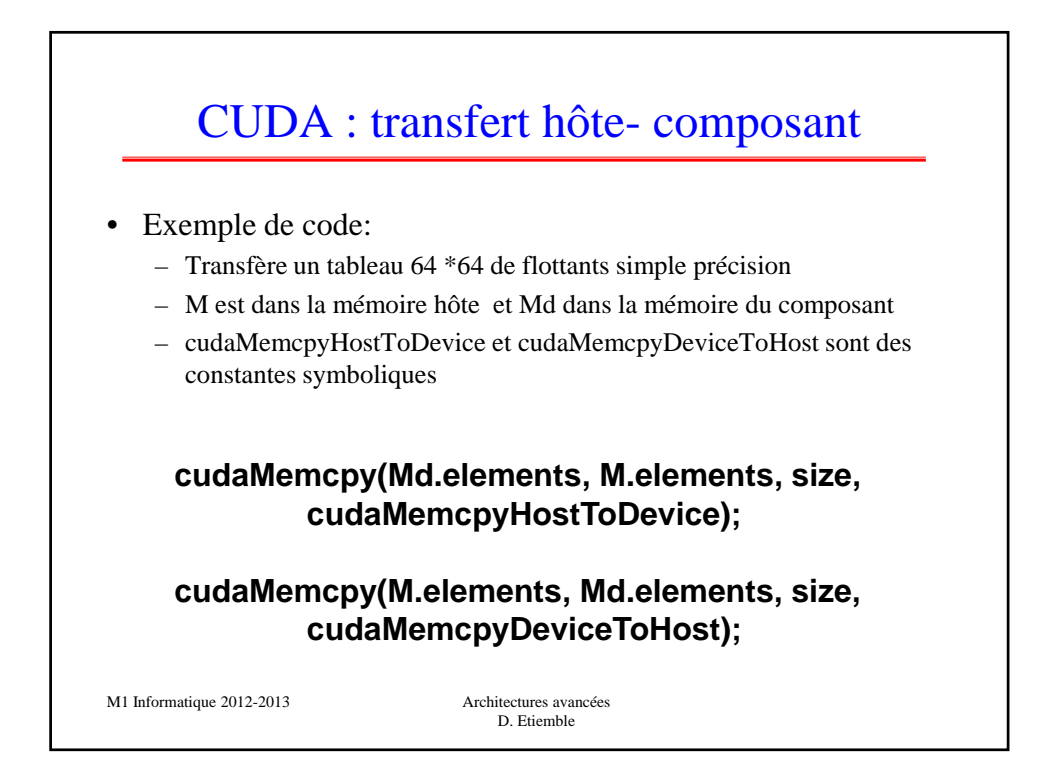

## Déclarations de fonctions CUDA

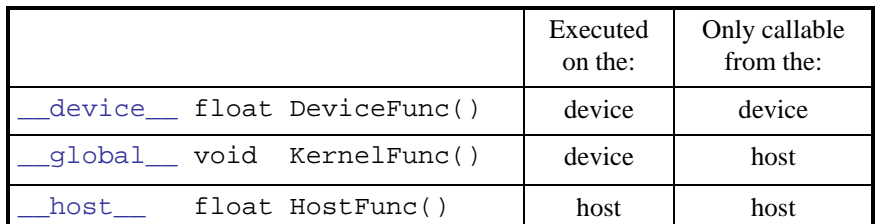

• \_\_global\_\_ définit une fonction noyau : doit retourner void

- device\_and host\_peuvent être utilisés ensemble
- device functions cannot have their address taken
- Pour les fonctions exécutées sur le composant
	- Pas de récursion
	- Pas de déclaration de variables statiques à l'intérieur de la fonction
	- Pas de nombre variable d'arguement

M1 Informatique 2012-2013

Architectures avancées D. Etiemble

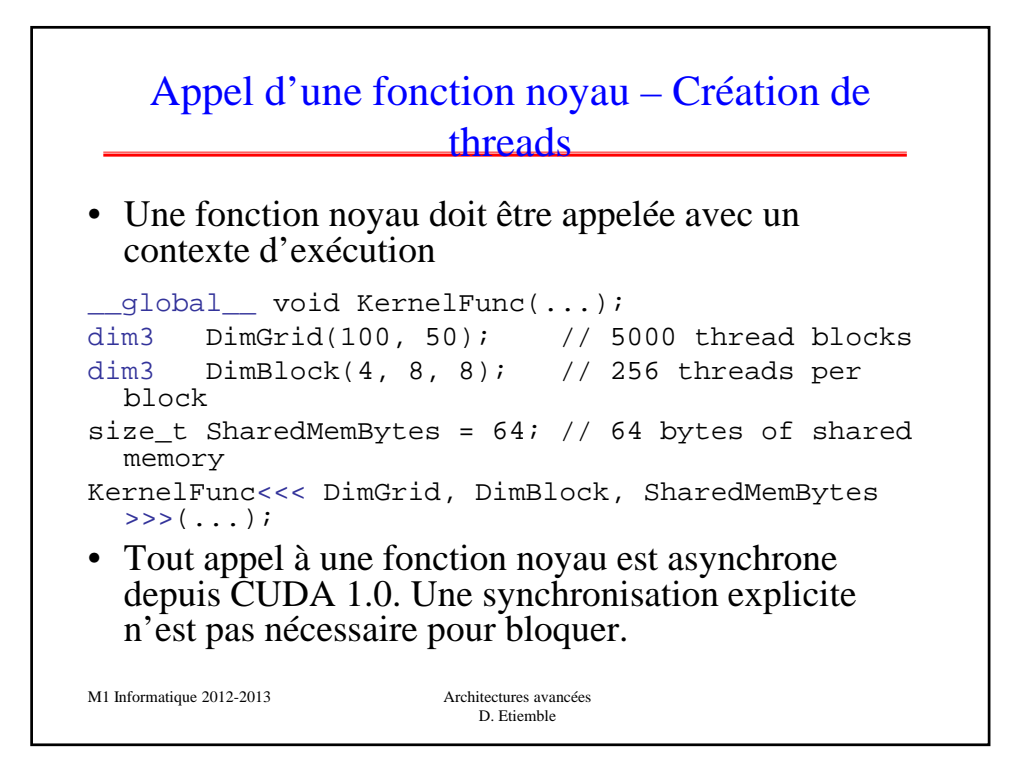

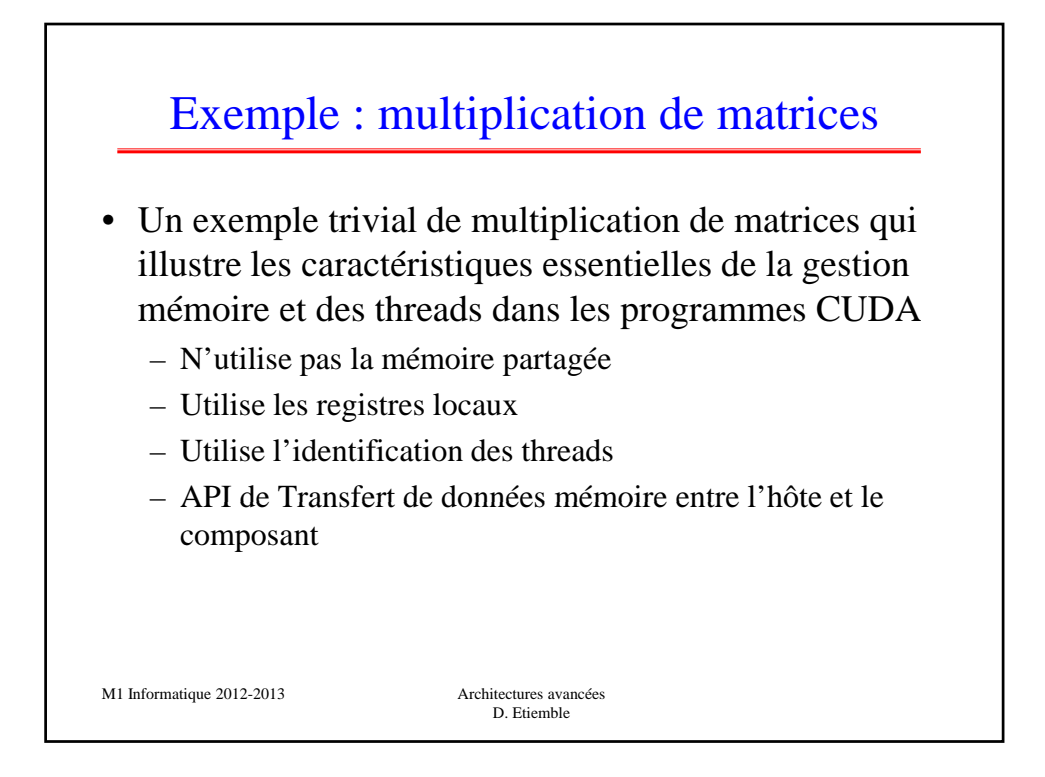

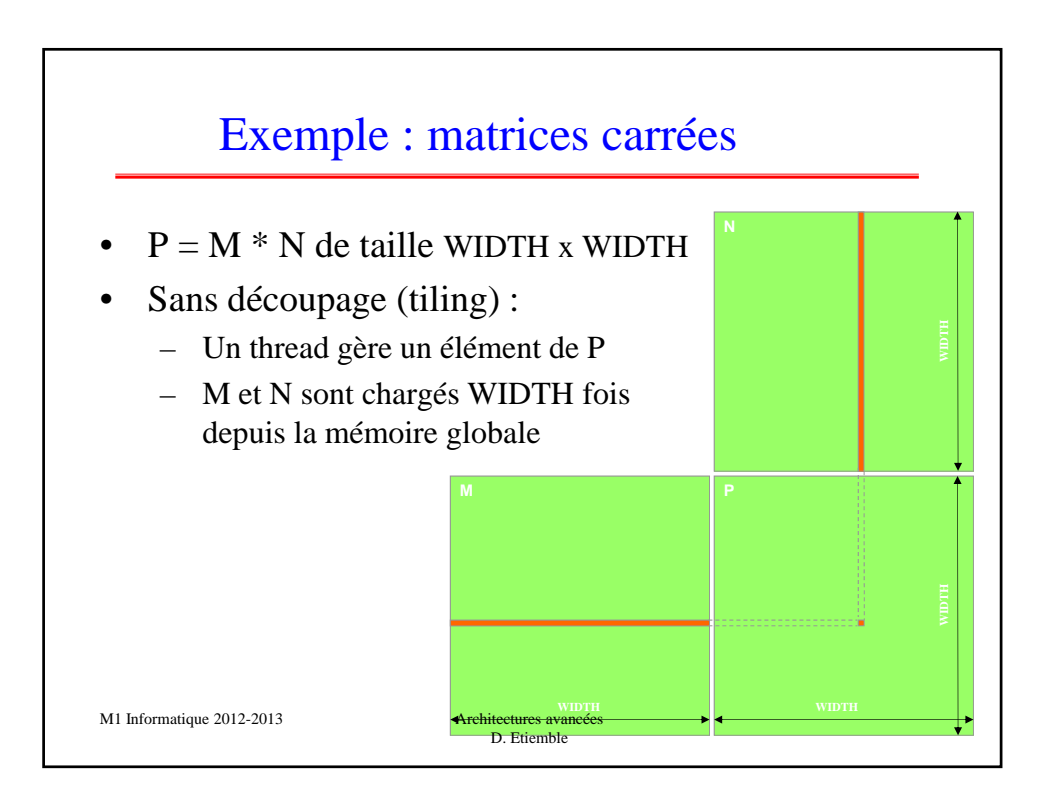

## Etape 1 : transfert de données

```
// Allocate the device memory where we will copy M to
Matrix Md;
Md.width = WIDTH;
Md.height = WIDTH;Md.pitch = WIDTH;
int size = WIDTH * WIDTH * sizeof(float);
cudaMalloc((void**)&Md.elements, size);
// Copy M from the host to the device
cudaMemcpy(Md.elements, M.elements, size, 
    cudaMemcpyHostToDevice);
M1 Informatique 2012-2013
// Read M from the device to the host into P
cudaMemcpy(P.elements, Md.elements, size, 
    cudaMemcpyDeviceToHost);
...
// Free device memory
cudaFree(Md.elements);
                          Architectures avancées
                             D. Etiemble
```
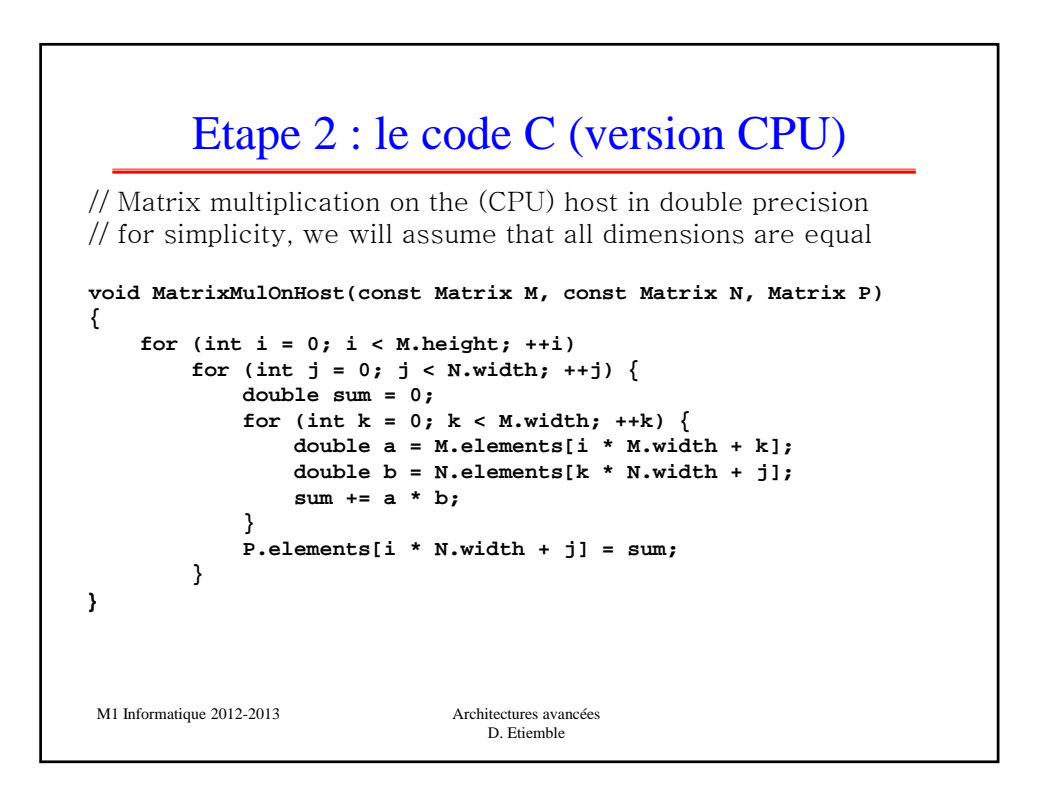

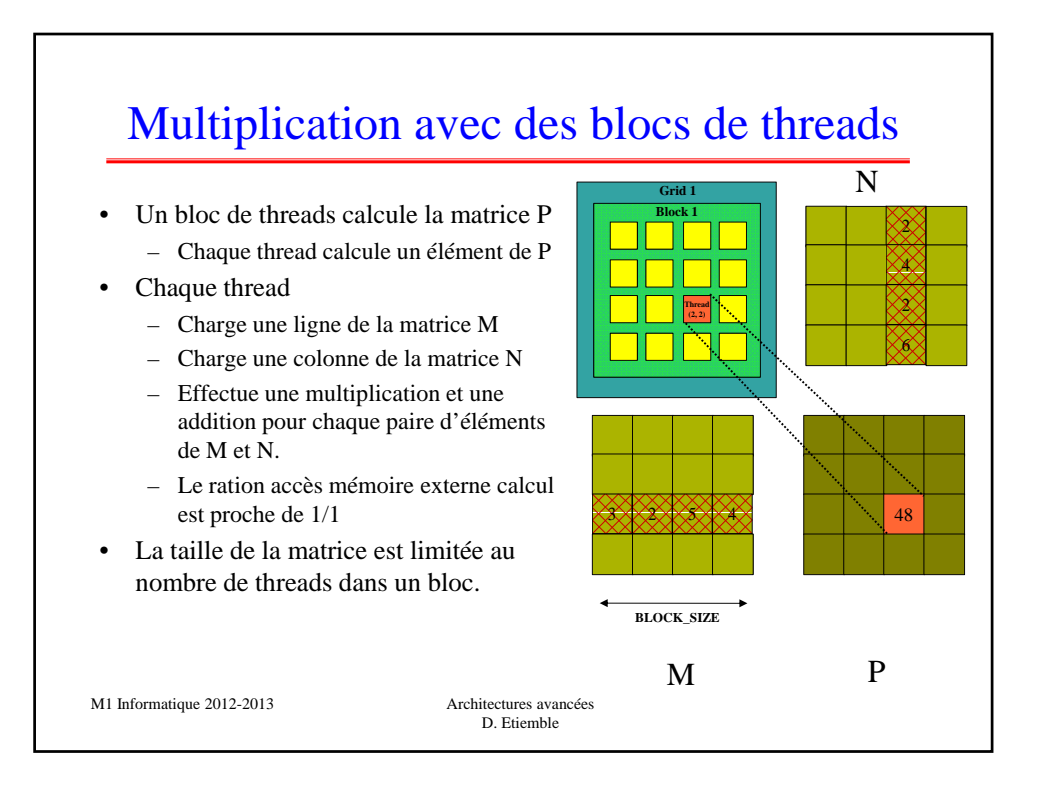

```
Etape 3 : Multiplication de matrices –
                      code hôte
 int main(void) {
 // Allocate and initialize the matrices
     Matrix M = Allocatenatrix(WIDTH, WIDTH, 1);Matrix N = AllocateMatrix(WIDTH, WIDTH, 1);
     Matrix P = AllocateMatrix(WIDTH, WIDTH, 0);
 // M * N on the device
     MatrixMulOnDevice(M, N, P);
 // Free matrices
M1 Informatique 2012-2013
     FreeMatrix(M);
     FreeMatrix(N);
     FreeMatrix(P);
return 0;
 }
                        Architectures avancées
                          D. Etiemble
```
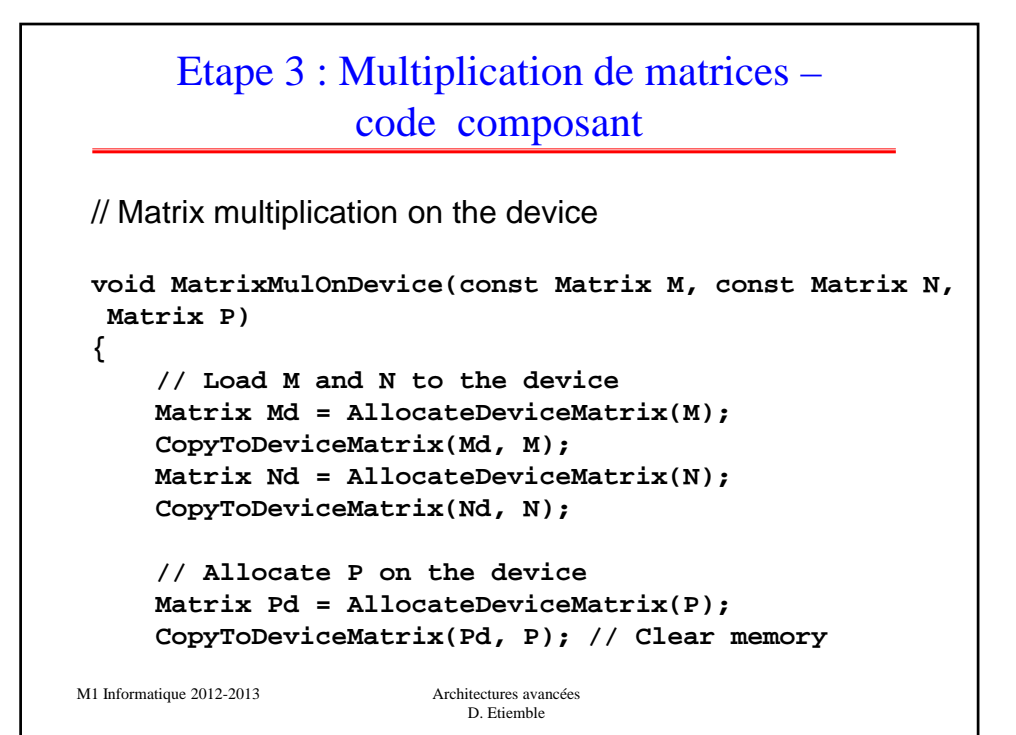

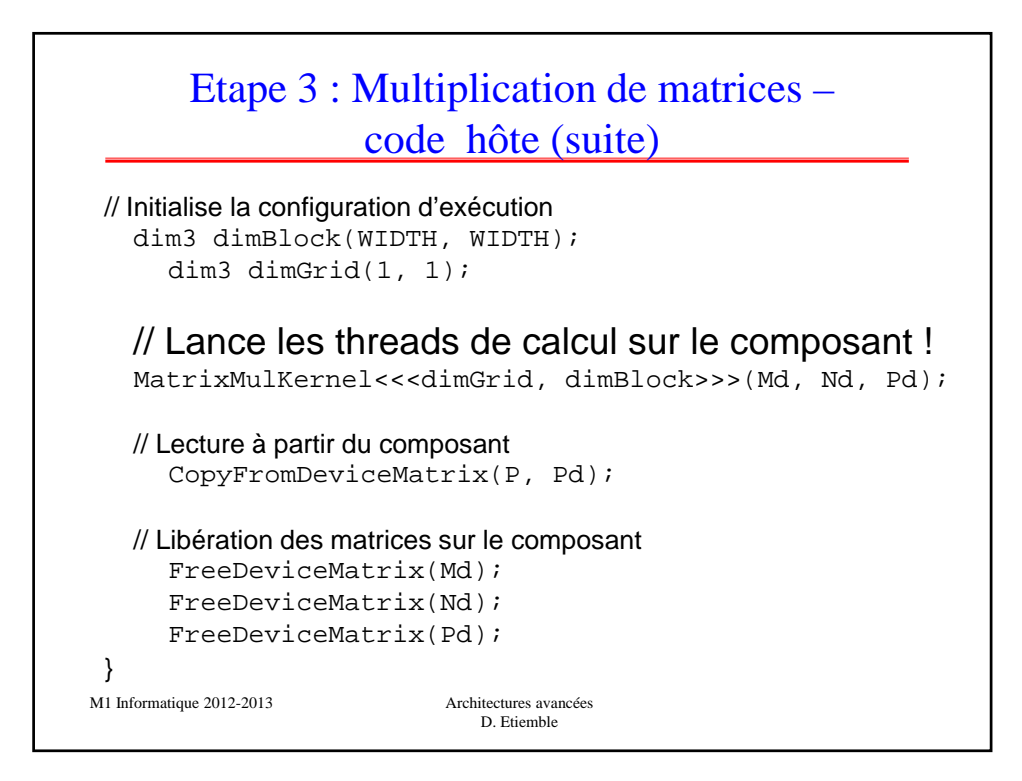

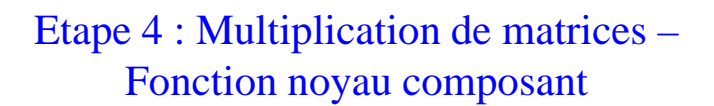

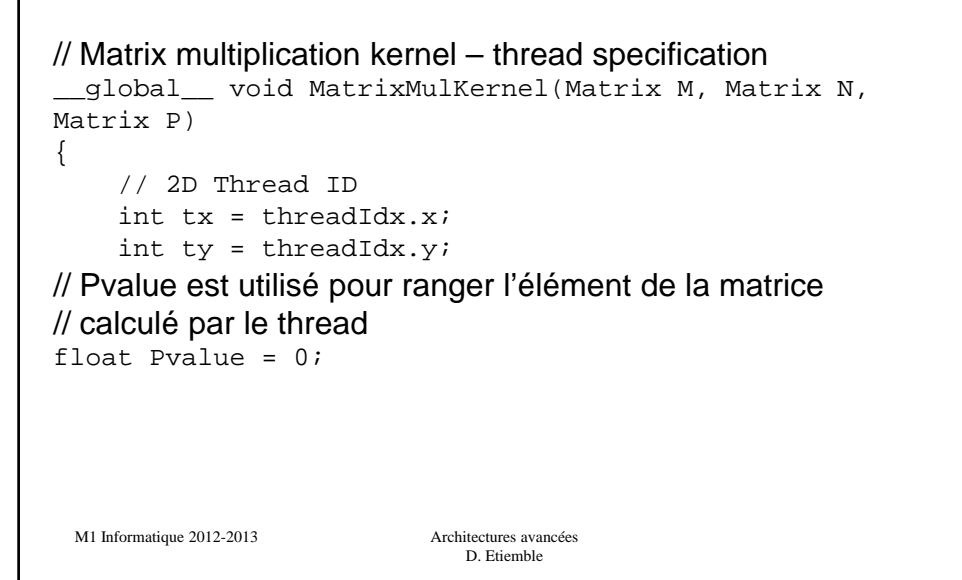

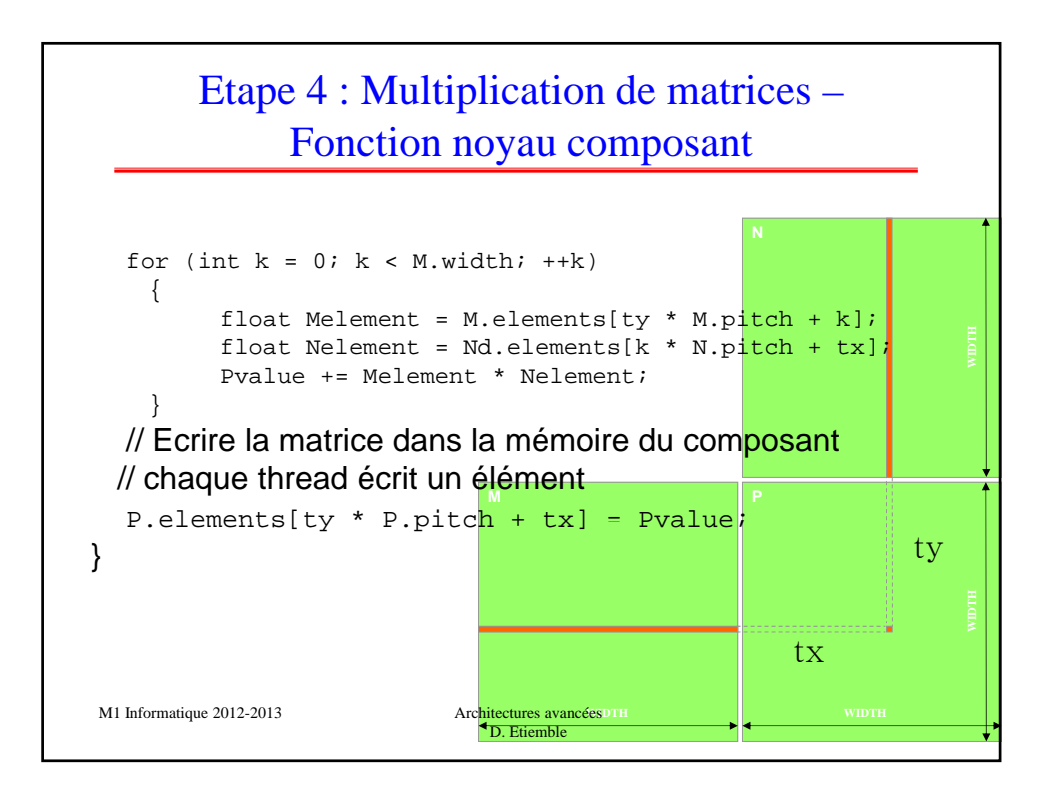

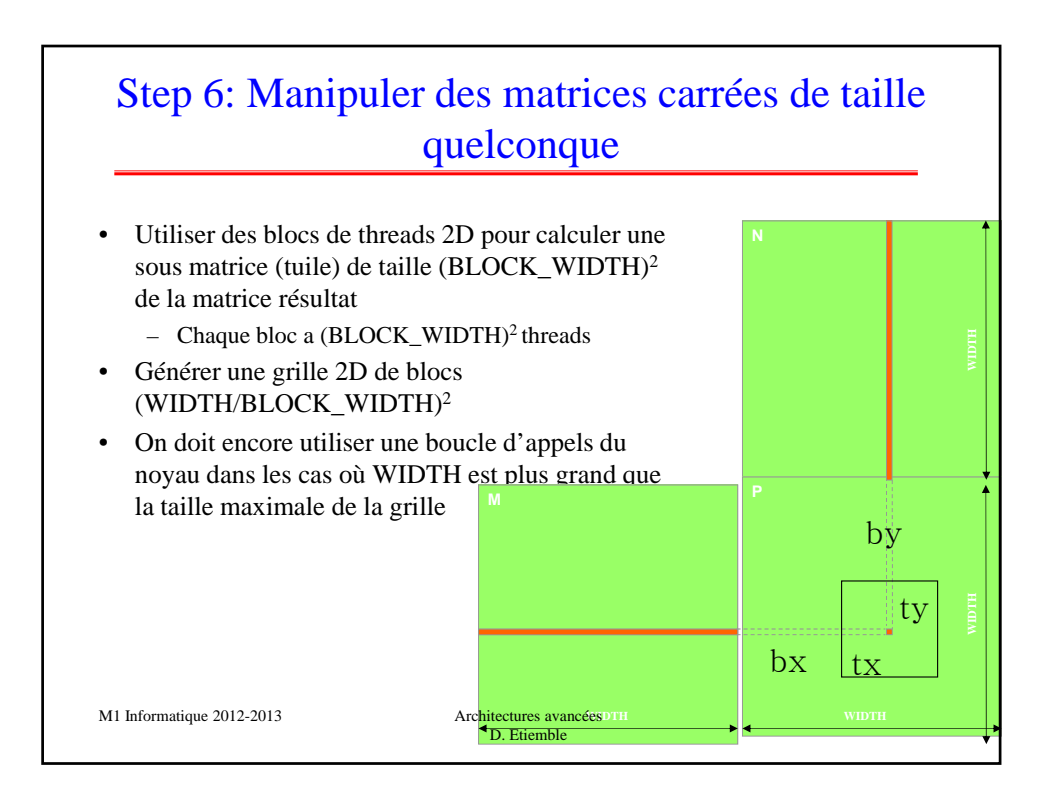

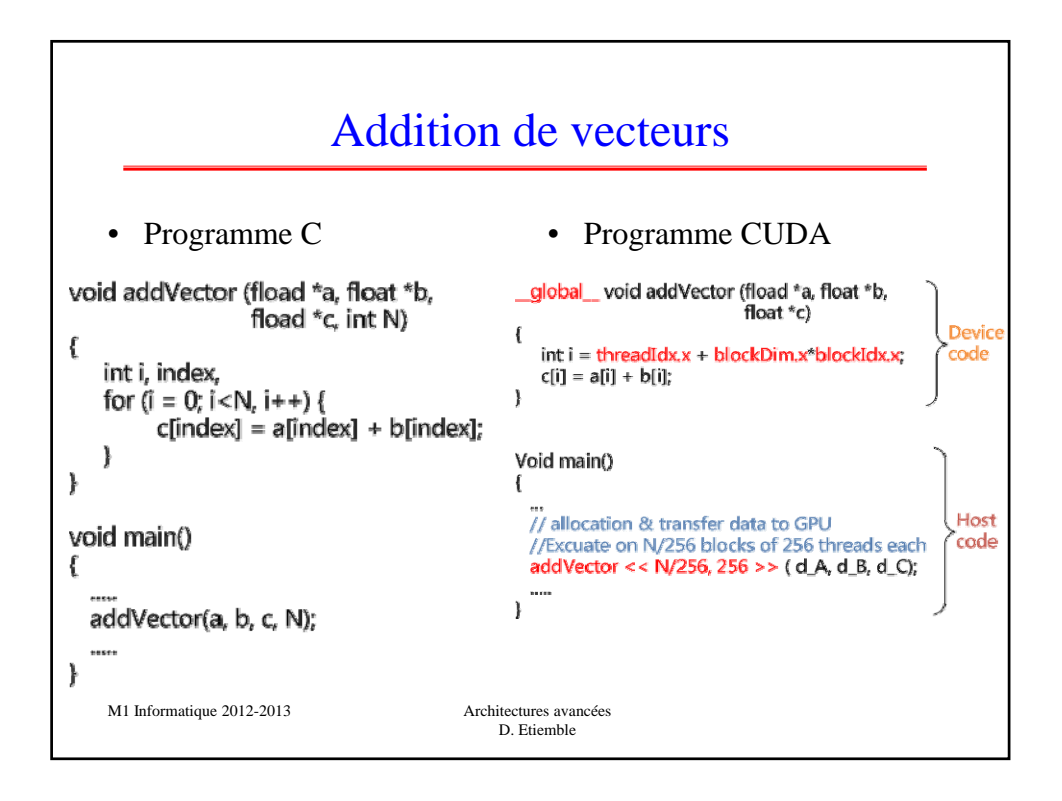

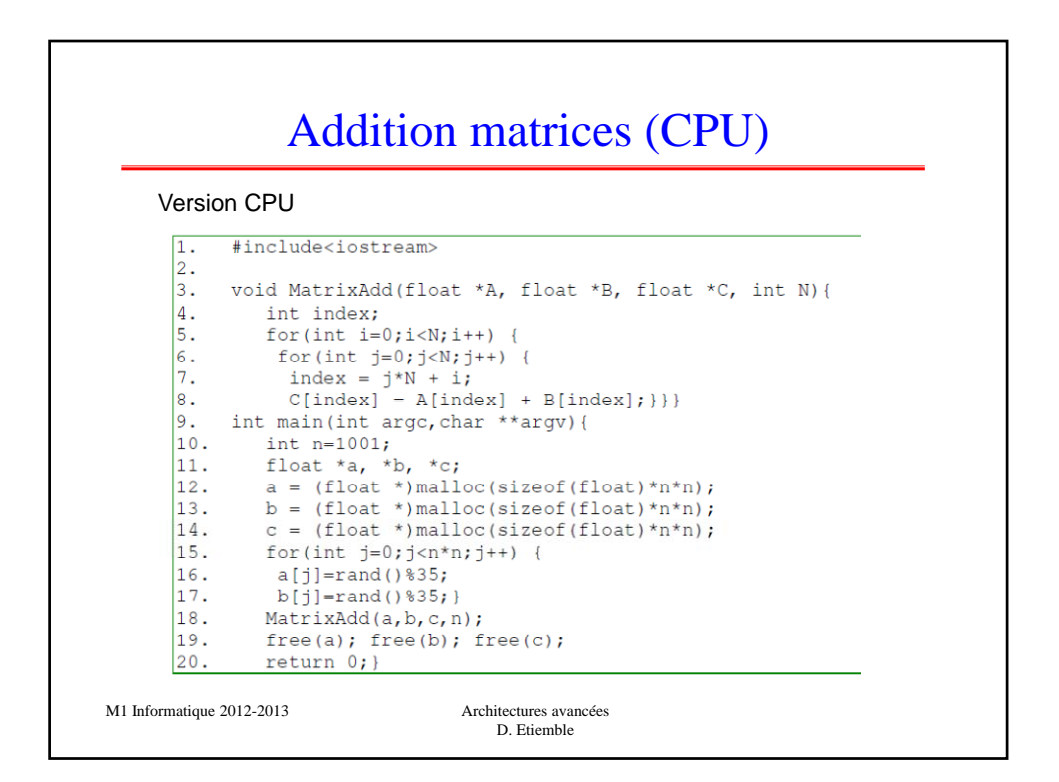

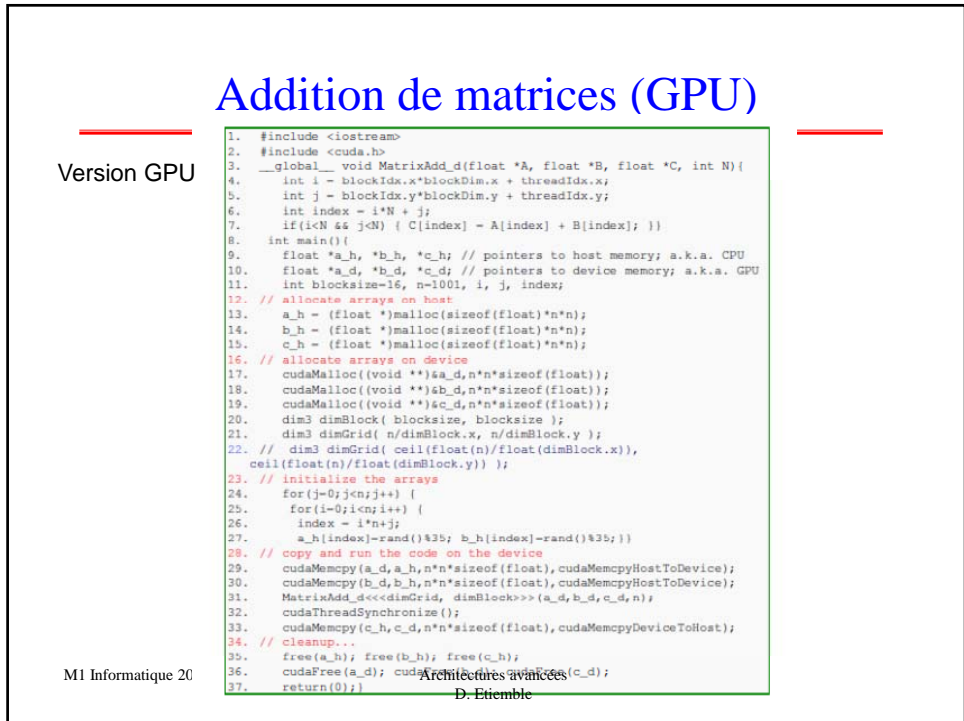

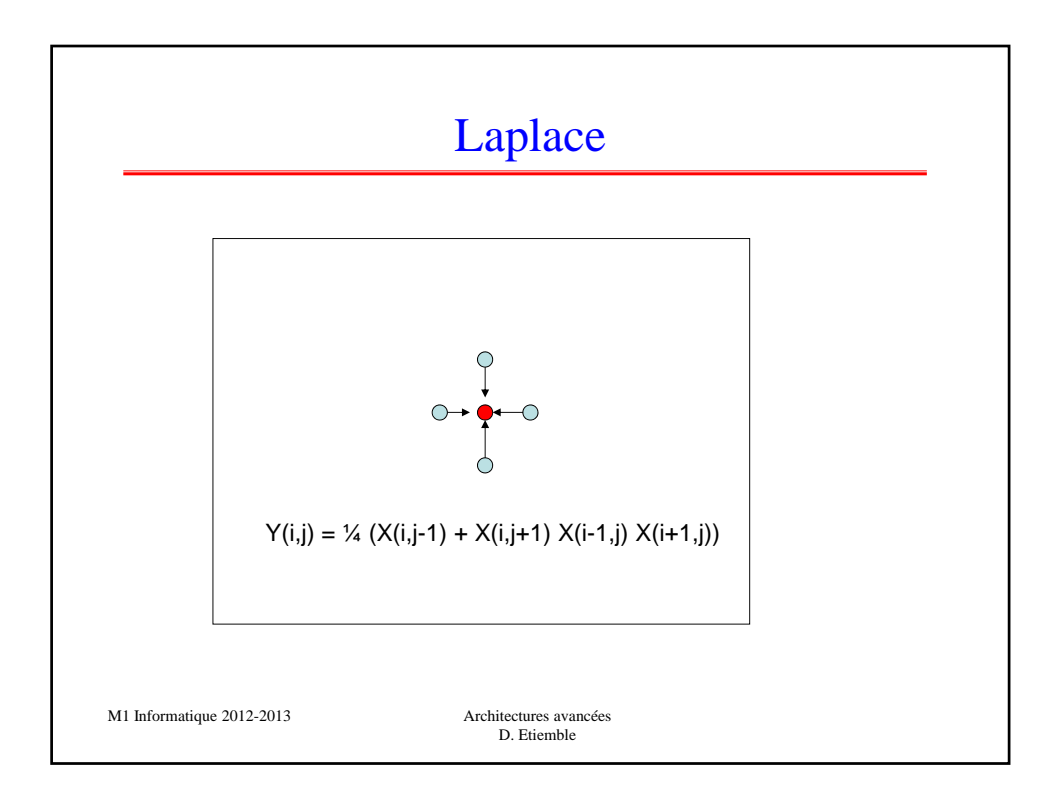

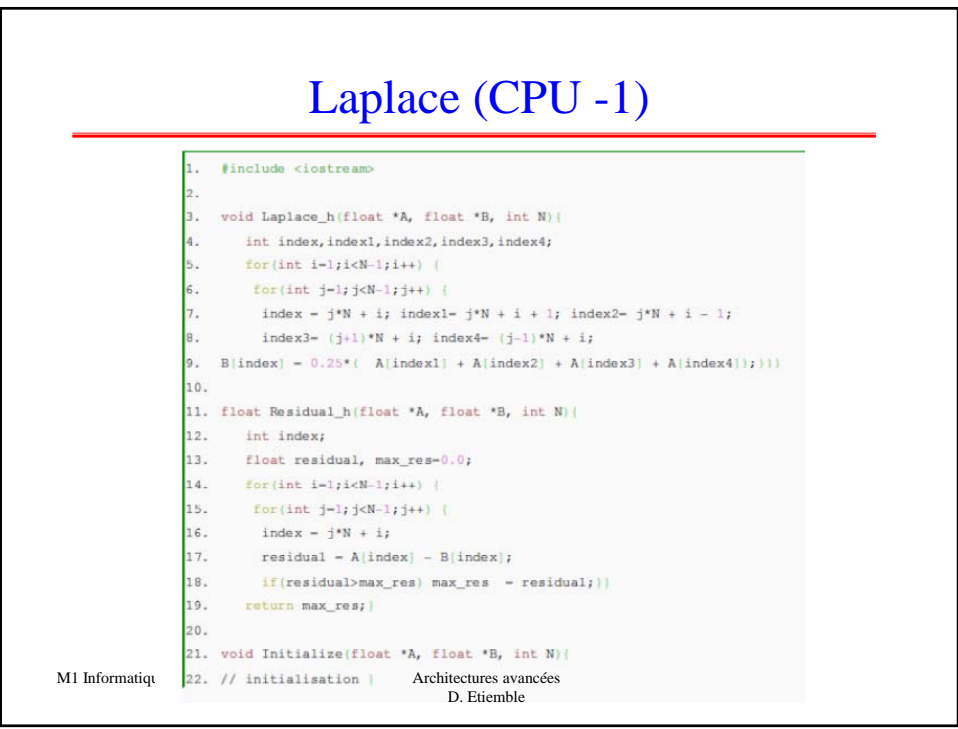

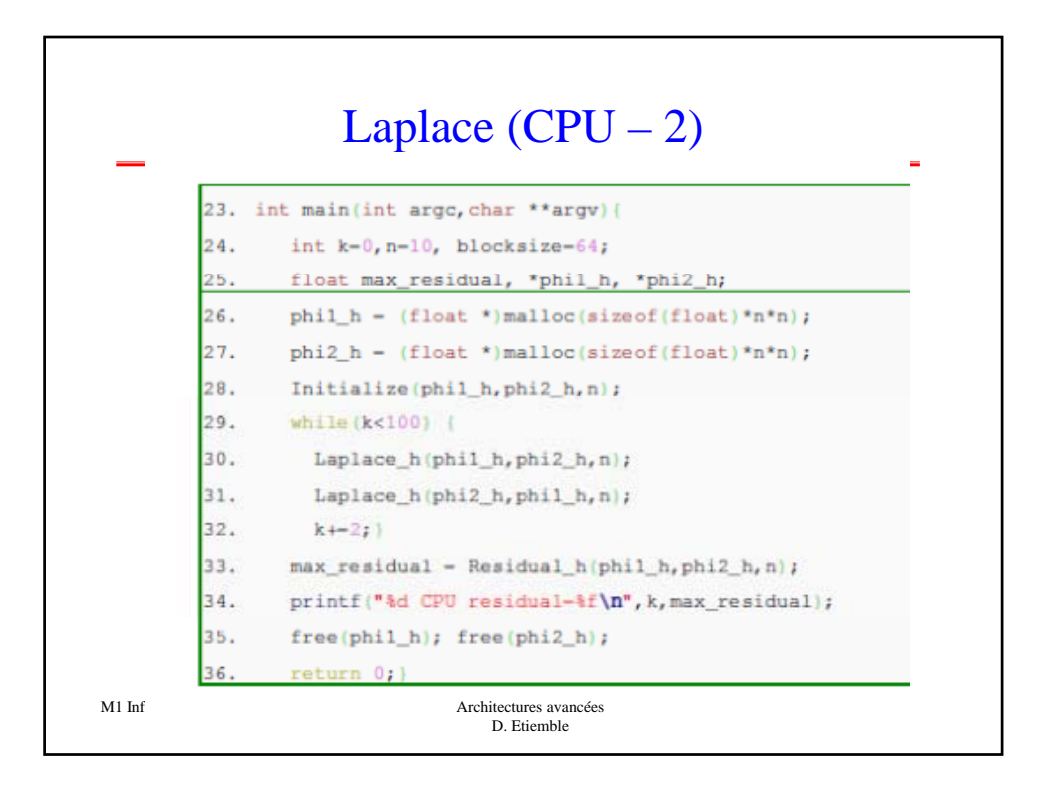

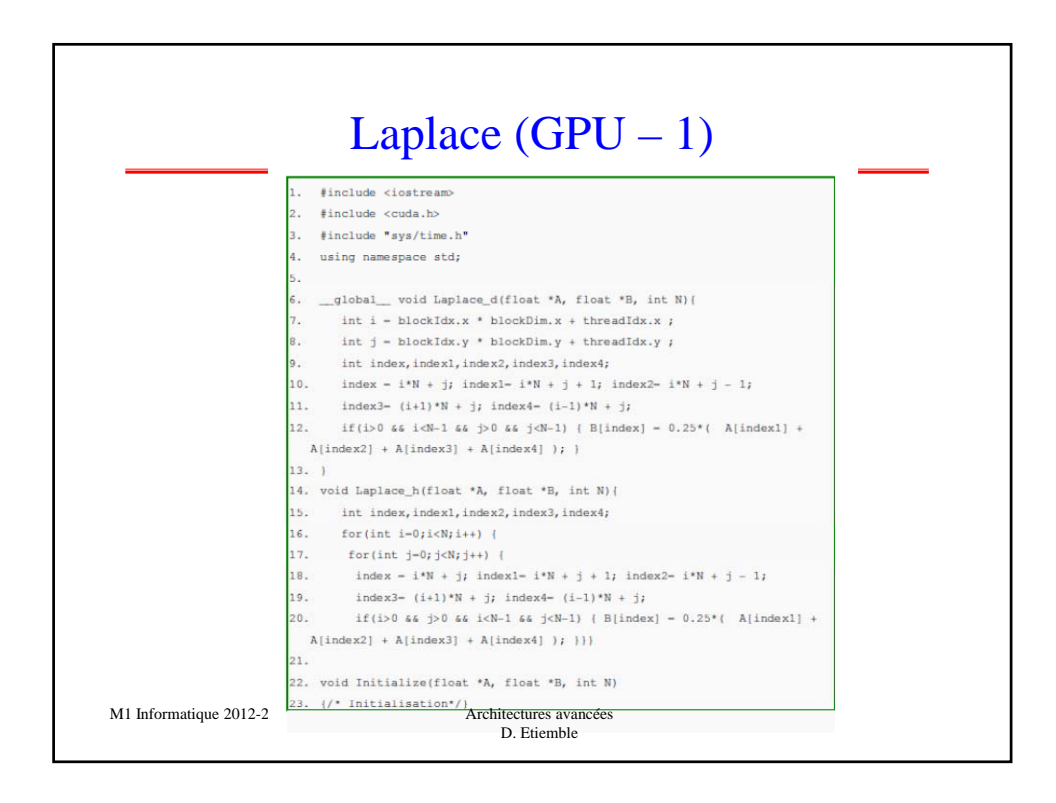

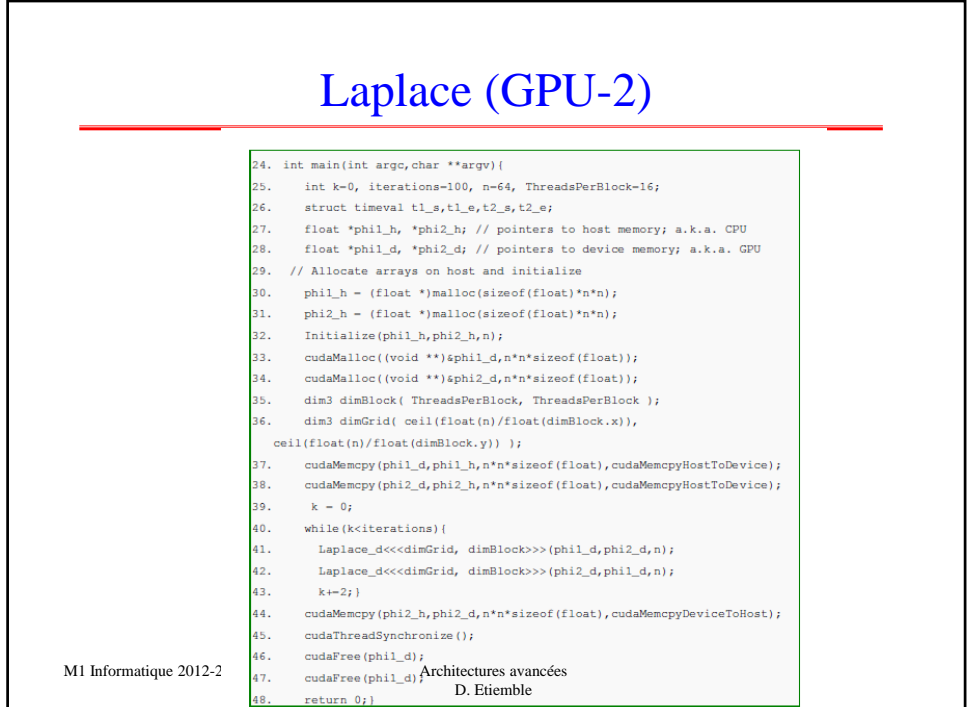

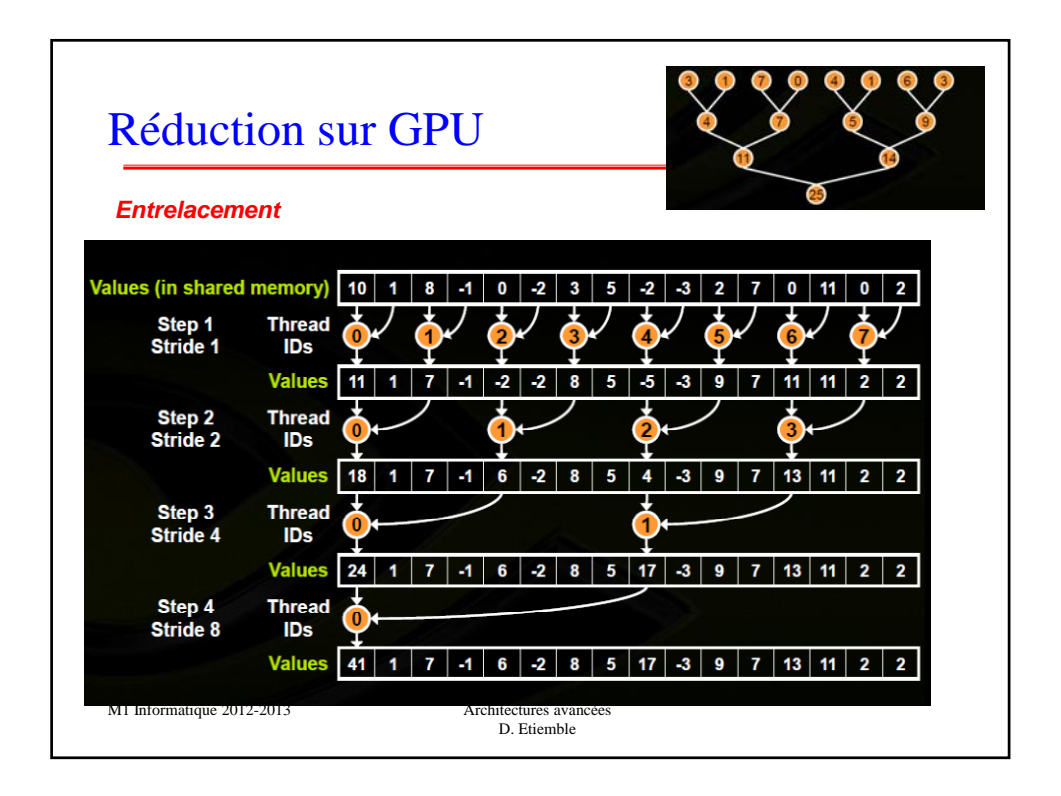

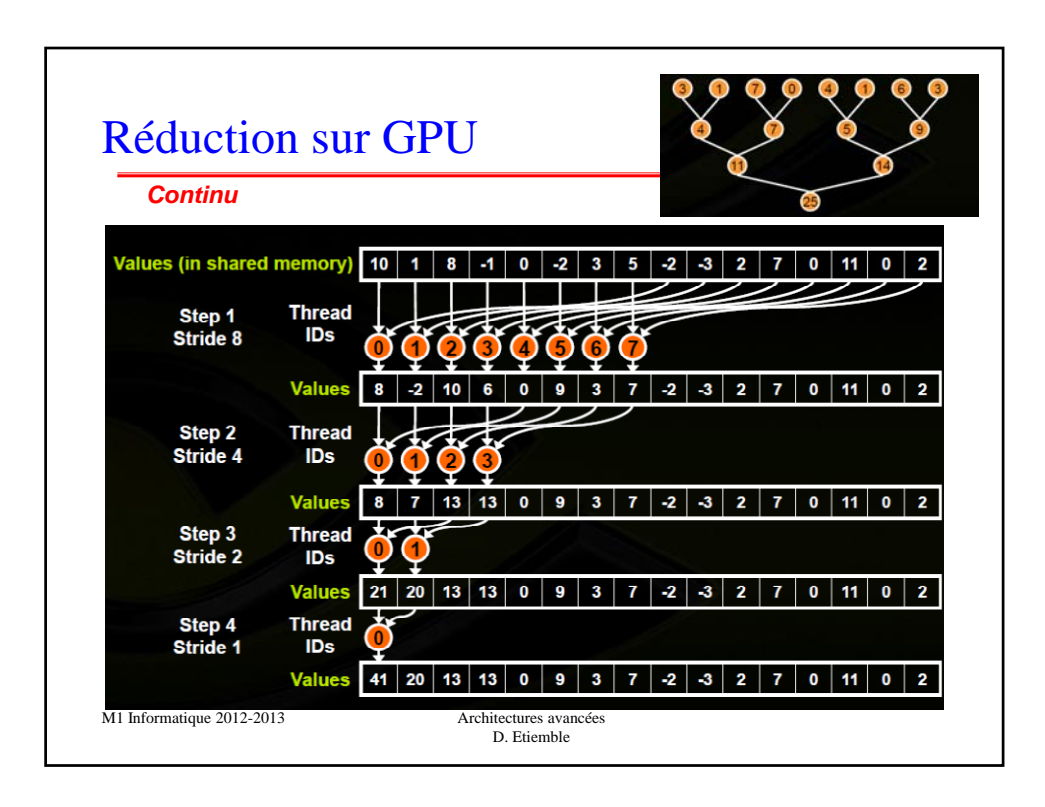

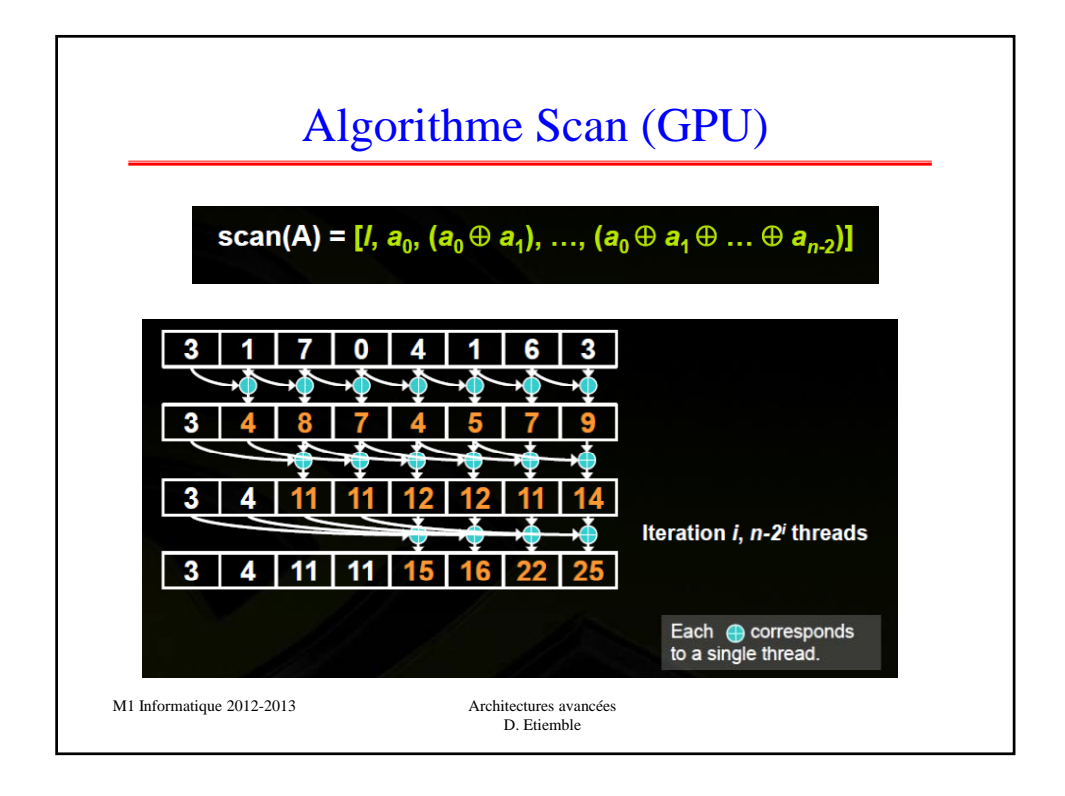

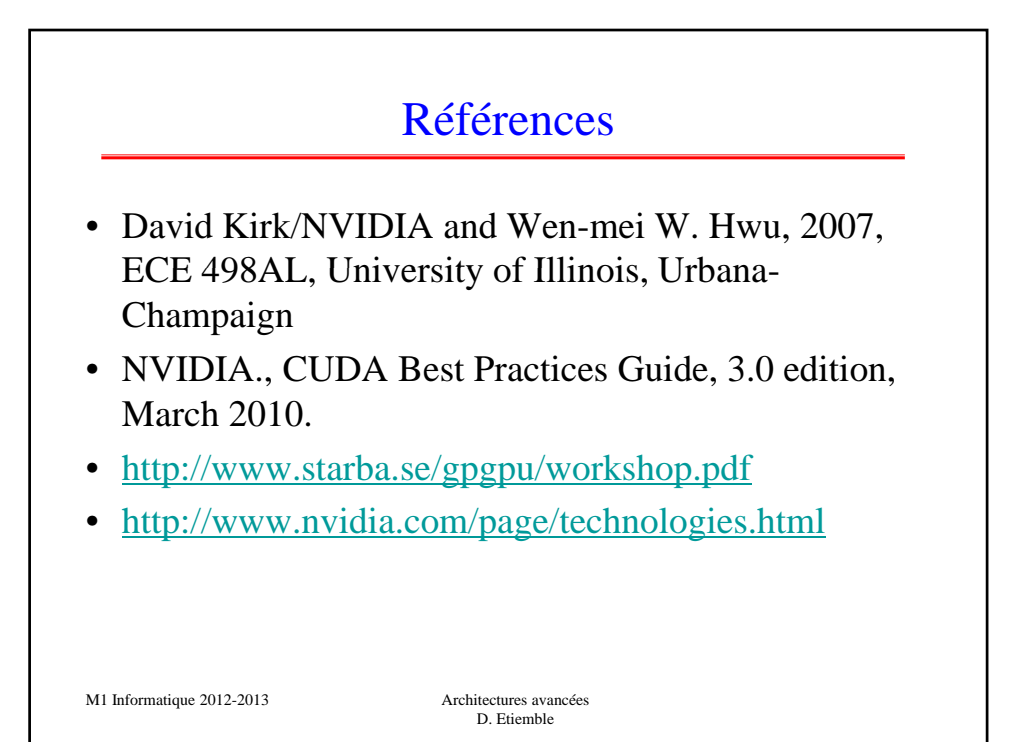